#### **EduBIM 2021**

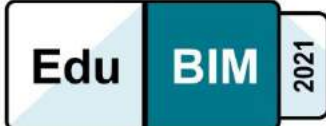

#### **Journée Enseignement – Présentation**

#### **Session 1 – Situations professionnelles** Edité le

02/12/2020

#### **Projets collaboratifs étudiants ingénieurs et étudiants architectes**

**Nader Boutros, Clément Labintan, Gabriel de Sarcey**

La captation de cette conférence est disponible sur Culture Sciences de l'Ingénieur à partir du lien suivant : [https://eduscol.education.fr/sti/si-ens-paris-saclay/ressources\\_pedagogiques/edubim-](https://eduscol.education.fr/sti/si-ens-paris-saclay/ressources_pedagogiques/edubim-2021-projets-collaboratifs-etudiants-ingenieurs-et-etudiants-architectes)[2021-projets-collaboratifs-etudiants-ingenieurs-et-etudiants-architectes](https://eduscol.education.fr/sti/si-ens-paris-saclay/ressources_pedagogiques/edubim-2021-projets-collaboratifs-etudiants-ingenieurs-et-etudiants-architectes)

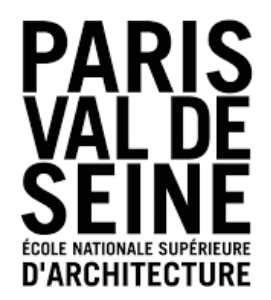

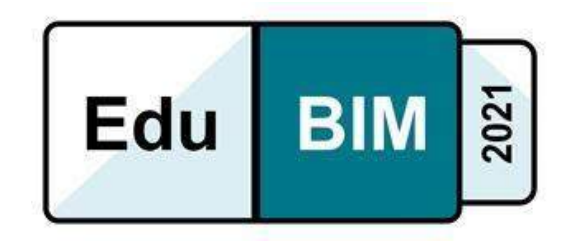

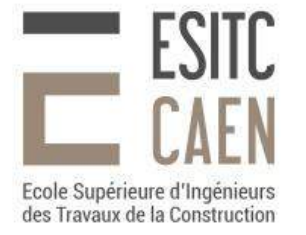

## MN2BIM : Projet Collaboratif

Nader Boutros, coordonnateur et responsable du projet à l'ENSA Paris-Val de Seine

Clément Labintan, coordonnateur et responsable du projet à l'ESITC Caen

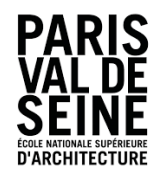

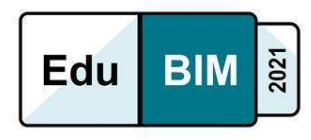

### **Contexte et historique**

Constat: Cloisonnement des activités de l'architecte et de l'ingénieur

Les problématiques structurelles et constructives arrivent dès les premières esquisses

Solution: Mise en place d'une convention de partenariat pour transmettre une culture collaborative

Étudiants : architectes – ingénieurs – projeteurs/modeleurs

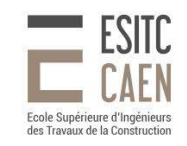

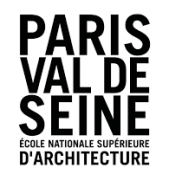

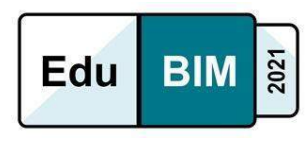

### **Objectifs pédagogiques**

- Comprendre l'intérêt de la MN et le travail collaboratif en BIM niveau 2 entre architectes et ingénieurs en phases de conception.
- Comprendre les enjeux du travail collaboratif : savoir communiquer, coopérer et se coordonner autour d'un projet de conception d'un ouvrage.
- Comprendre l'approche conception intégrée et les atouts de la collaboration en phase de conception

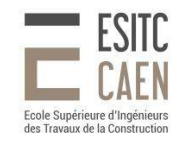

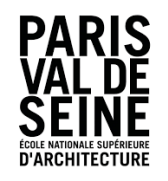

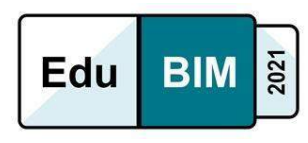

### **Méthodologie**

- Pédagogie par projet  $\rightarrow$  Expérimentation de la classe inversée
- Equipe multi-profils: architecte, ingénieur, bachelor
- Traduire les objectifs BIM choisis en livrables
- Analyse de risques  $\rightarrow$  Charges de travail vs capacités de production
- Définir les cas d'usages BIM et les workflow associés
- Définition des exigences d'information et des jalons de livraison
- Tester les procédés de modélisation et les processus de collaboration
- Produire un retour d'expérience
- Elaborer et faire évoluer le convention BIM
- Production et contrôle de la qualité des livrables
- Mettre en place une plateforme collaborative

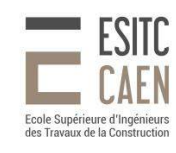

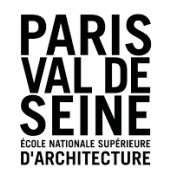

cole Supérieure d'Ingénieurs

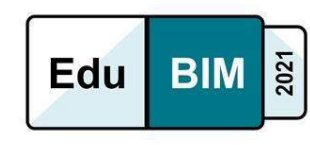

### **OpenBIM et processus collaboratif**

- Définition des objectifs généraux et des usages du BIM préconisés
- Définition du contexte organisationnel
- Définition des exigences d'information et des jalons de livraison
- Définition des règles spécifiques concernant la production et l'échange d'information
- Interopérabilité entre outils

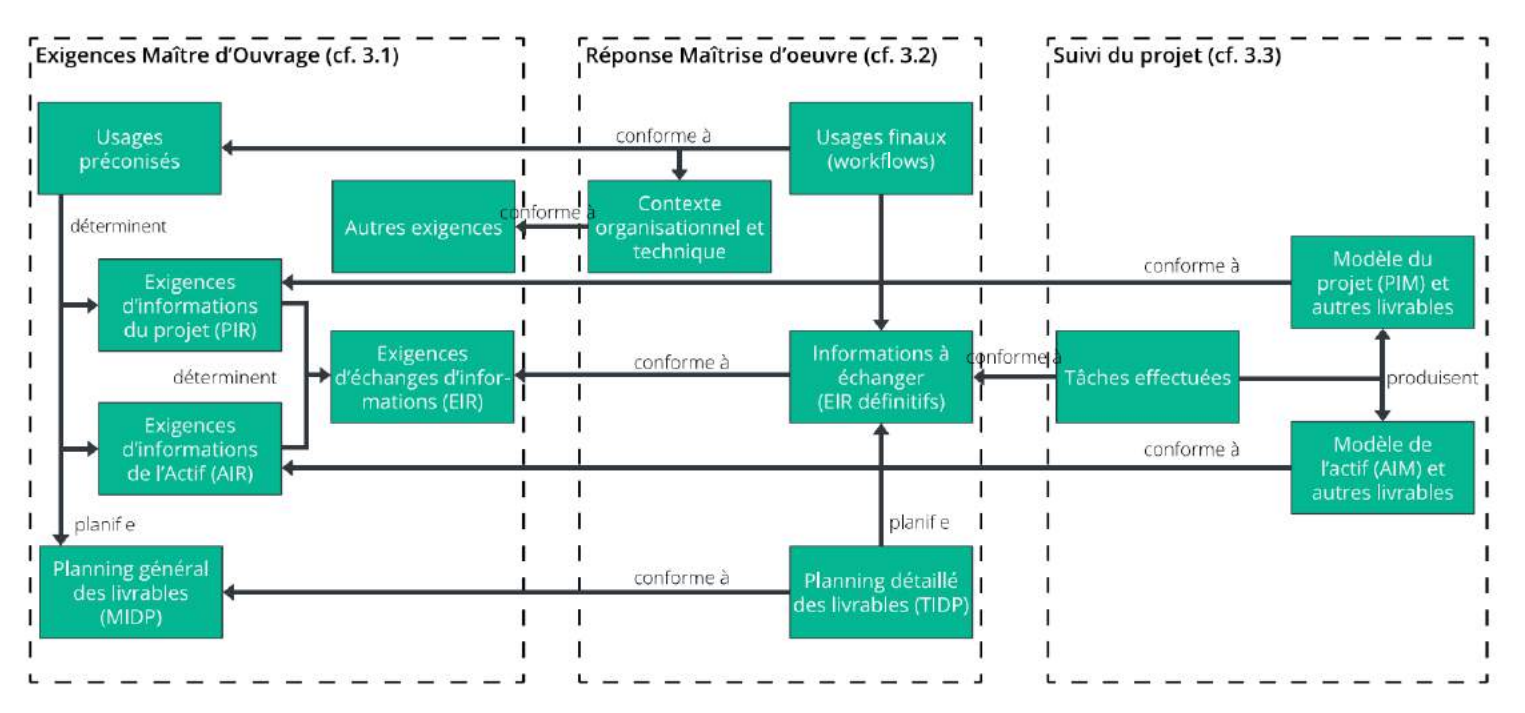

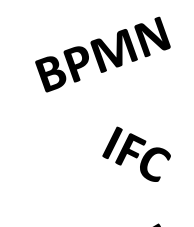

**ISO 19650** 

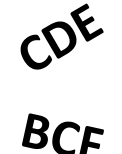

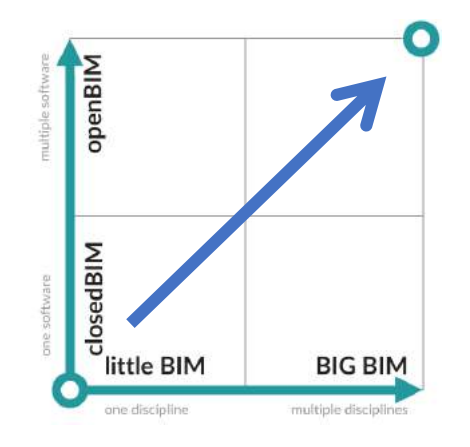

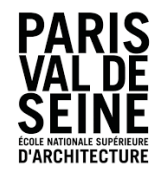

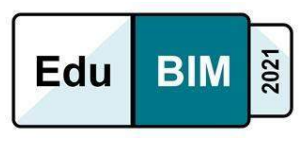

### **Planning**

- WORK IN PROGRESS
- SHARED
- PUBLISHED

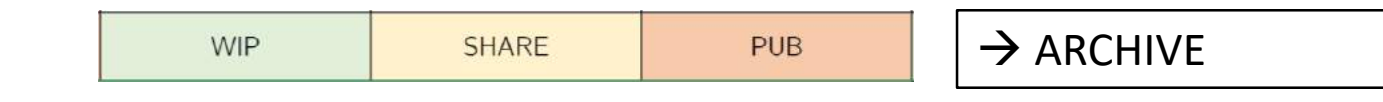

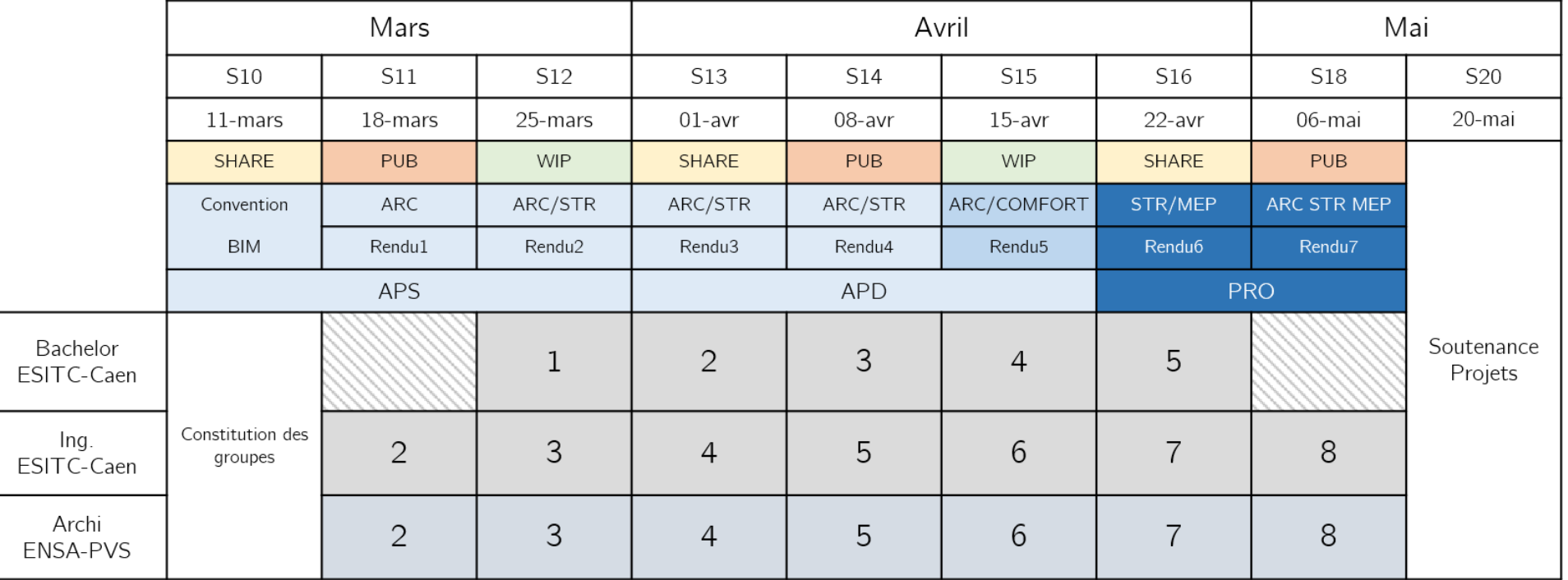

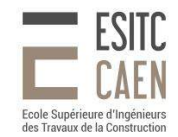

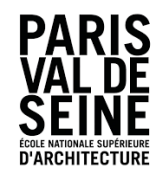

#### **BIM** & Edu

### **Livrables**

#### **Rendus ENSA PVS -** quatre étapes :

- Choix et optimisation de la maquette numérique pour les échanges,
- Analyse et prise en compte des commentaires sur la maquette Archi,
- Analyse des conflits entre maquette archi et maquettes structure et fluides,
- Échange de commentaires illustrés sur la plateforme.

#### **Rendus ESITC Caen -** cinq étapes :

- Modèle architectural,
- Modèle structure + note de calcul
- Modèles analytiques,
- Modèles MEP,
- Maquette de synthèse (ARCH  $STR MEP$ ) et quantitatif.

Convention BIM

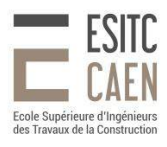

# Séminaire BIM L'atrium

Noam CARMI, Estefania CERQUERA, Arthur GASTALDELLO & Maxime VITRE 20.05.2021

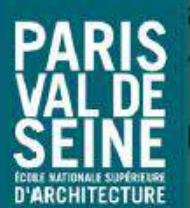

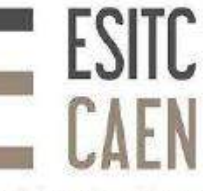

Ecole Supérieure d'Ingénieurs des Travaux de la Construction

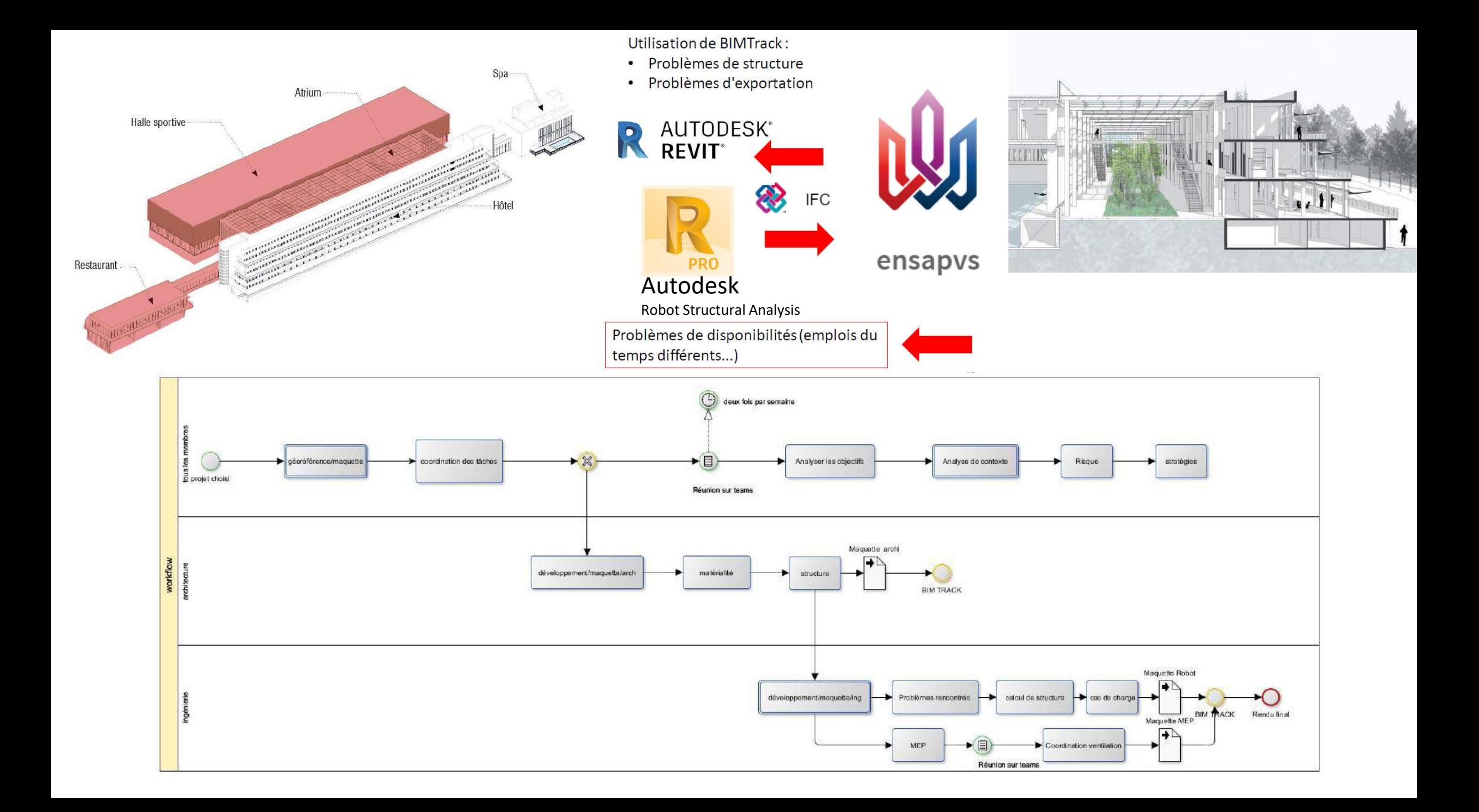

1ère phase : étude de la structure sous forme classique de portique, avec pannes

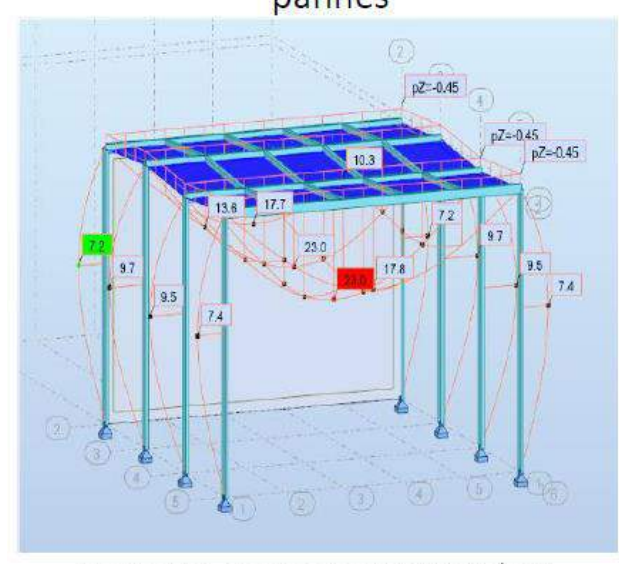

Application de la neige (0,45 kN/m2) : Flèche horizontale =  $23,0$  cm

2ème phase : étude de la structure avec poutres sous tendues

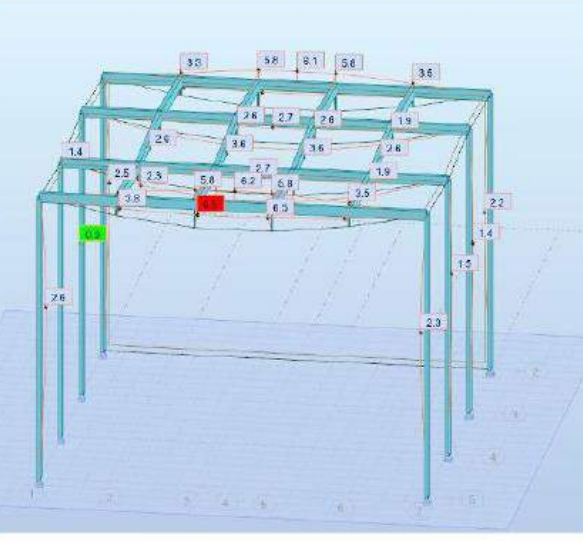

Cas : poids du verre + neige Flèche de 6,5 cm

3ème phase : étude de la structure avec poutrestreillis et contreventement des pannes

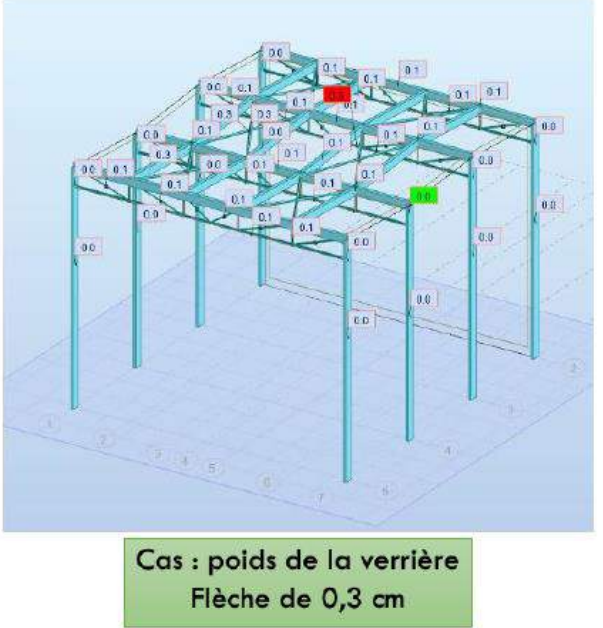

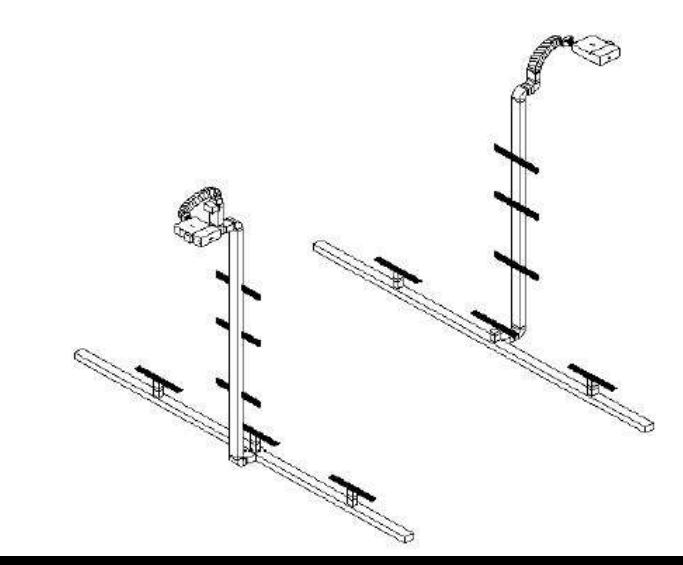

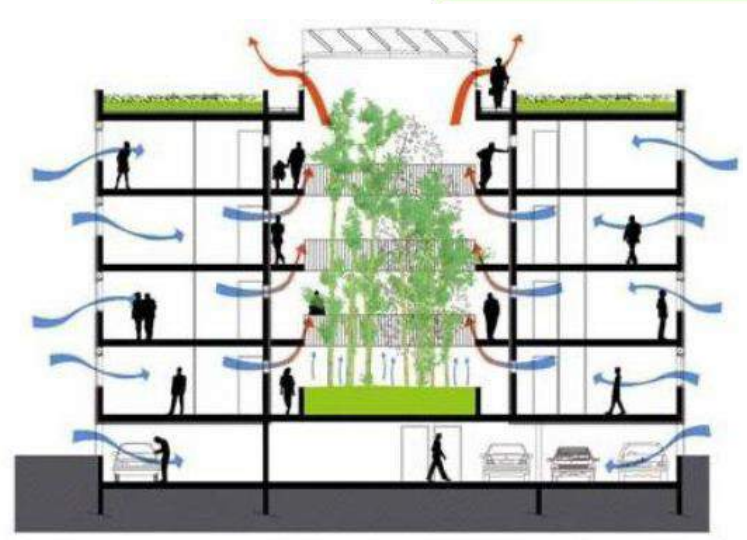

#### Chaque problème autour de la structure référencés sur BIMTrack

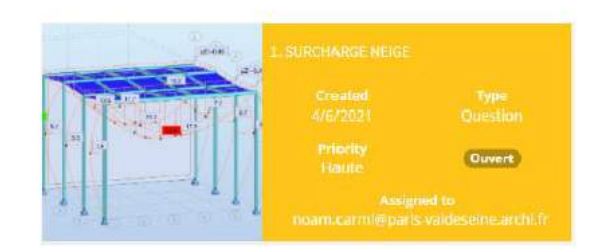

1er problème : surcharge de neige, flèche de 23 cm. Lien Archi - Ingé.

Solution apportée : poutres sous tendues et formation d'une contreflèche.

2ème problème : poutre sous tendue contreflèche trop importante 13,5 cm Lien Archi - Ingé

Ouvert

Solutions apportées : poutres treillis ( $h = 1m$ ), ou modification des sections des poutres et pannes, ajout de contreventement

#### Problème lié à l'exportation de fichier

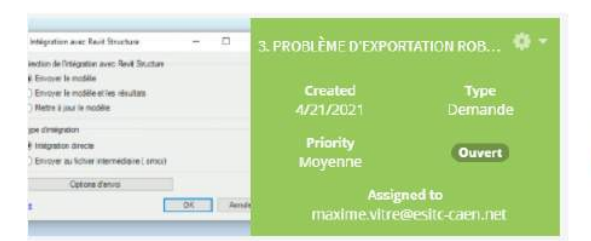

3ème problème : exportation d'un fichier structure de ROBOT à REVIT. Lien Bachelor - Ingé

Solution apportée : succession d'étapes à suivre (en ayant REVIT d'ouvert en plus de ROBOT):

- Modules complémentaires
- Intégration
- **Autodesk Revit Structure**
- Choix de l'exportation : avec ou sans calculs ...

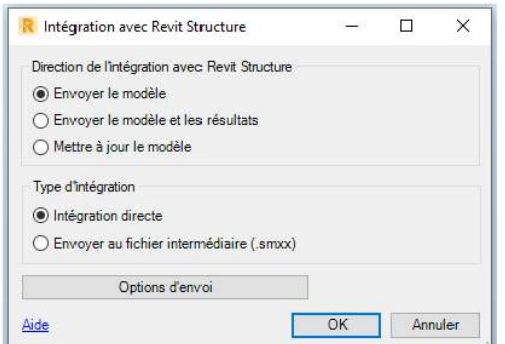

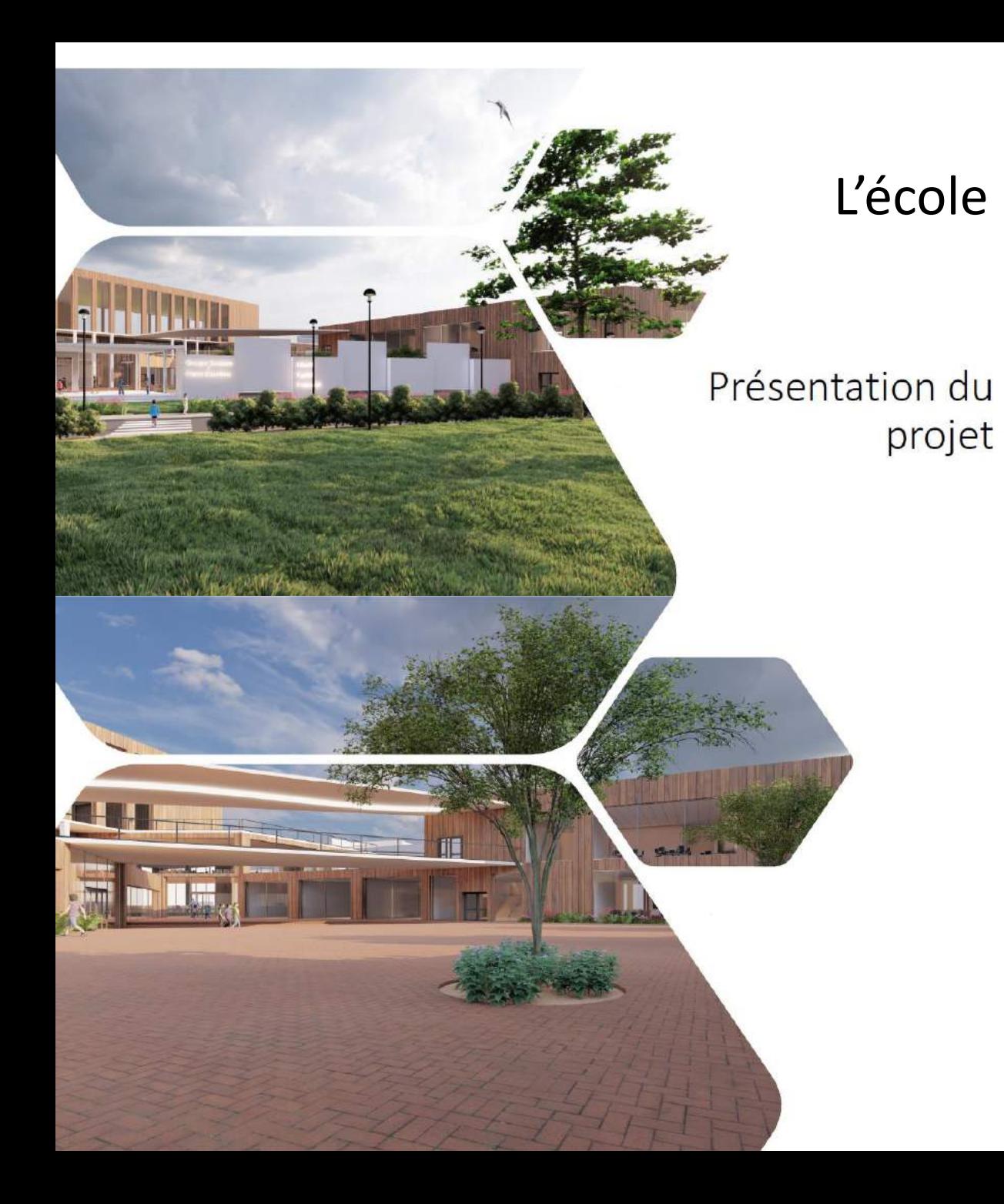

# THE STATE OF  $CO$

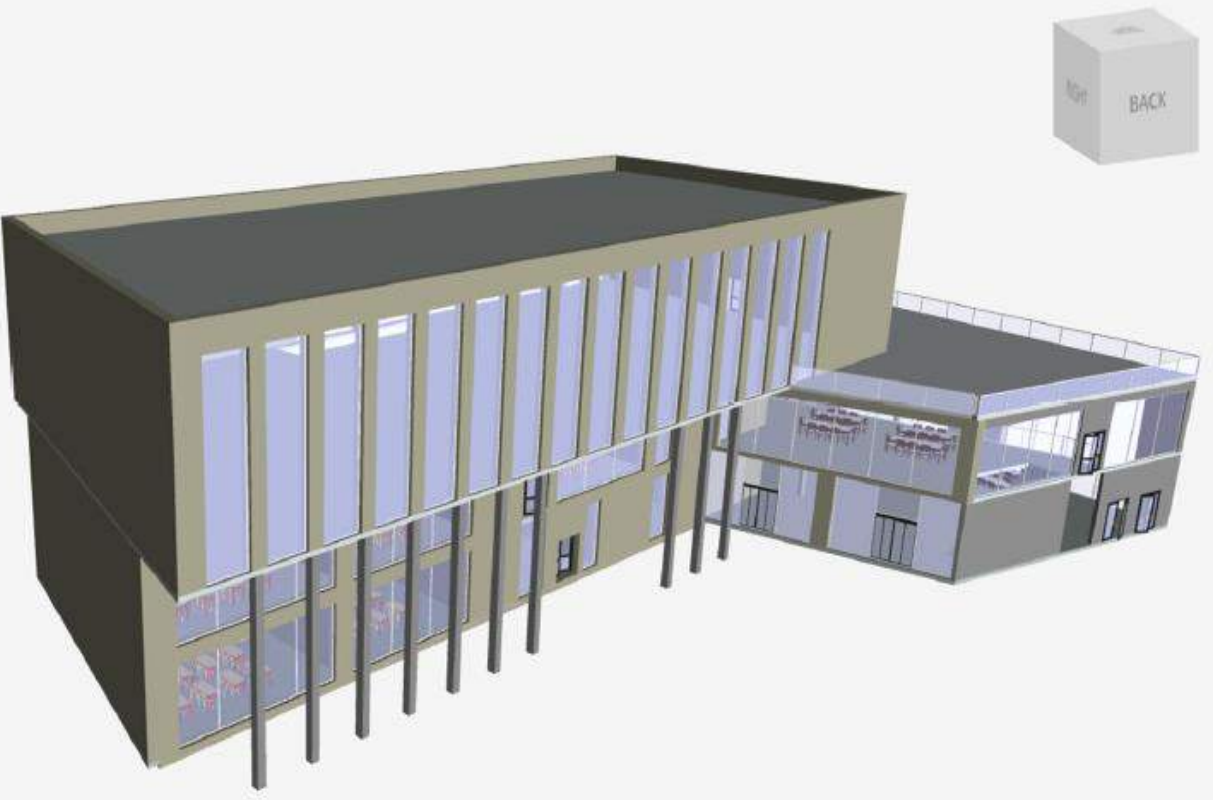

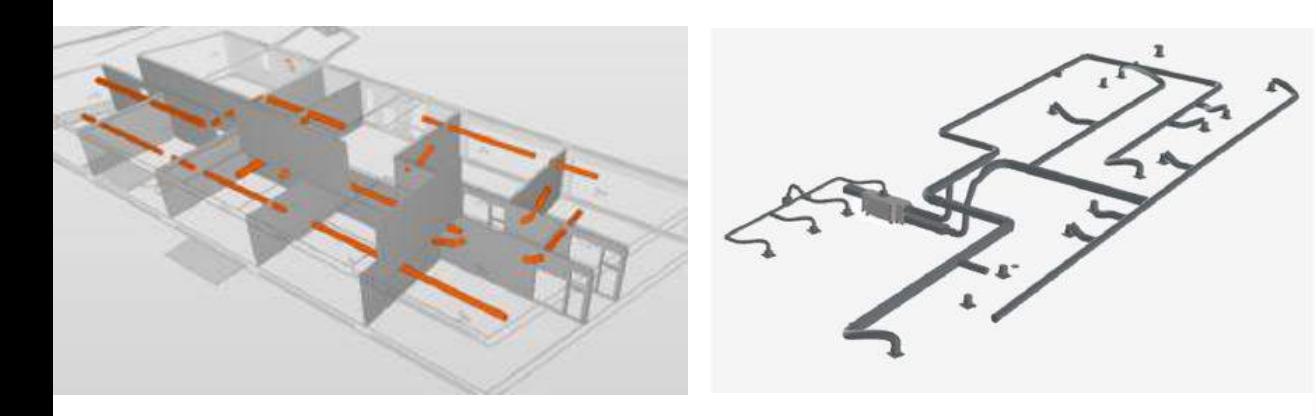

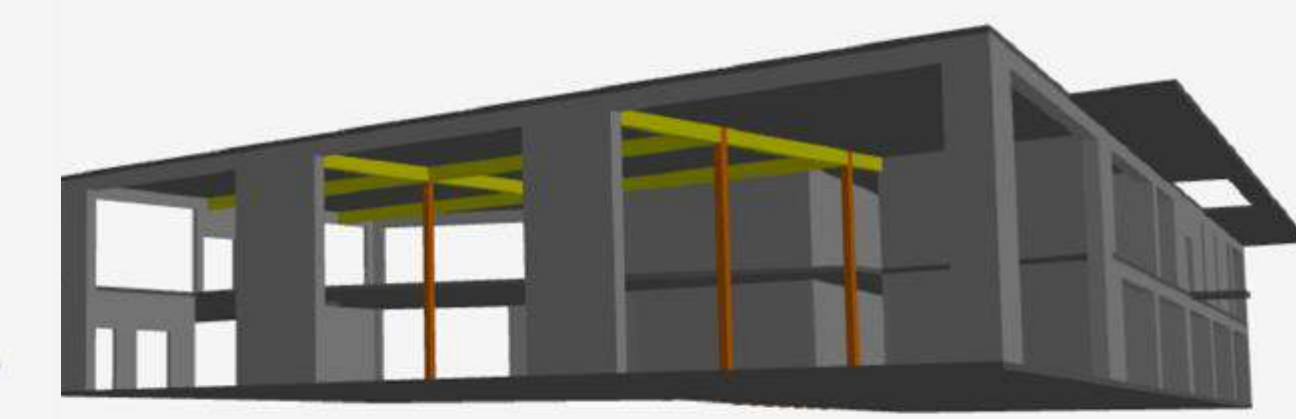

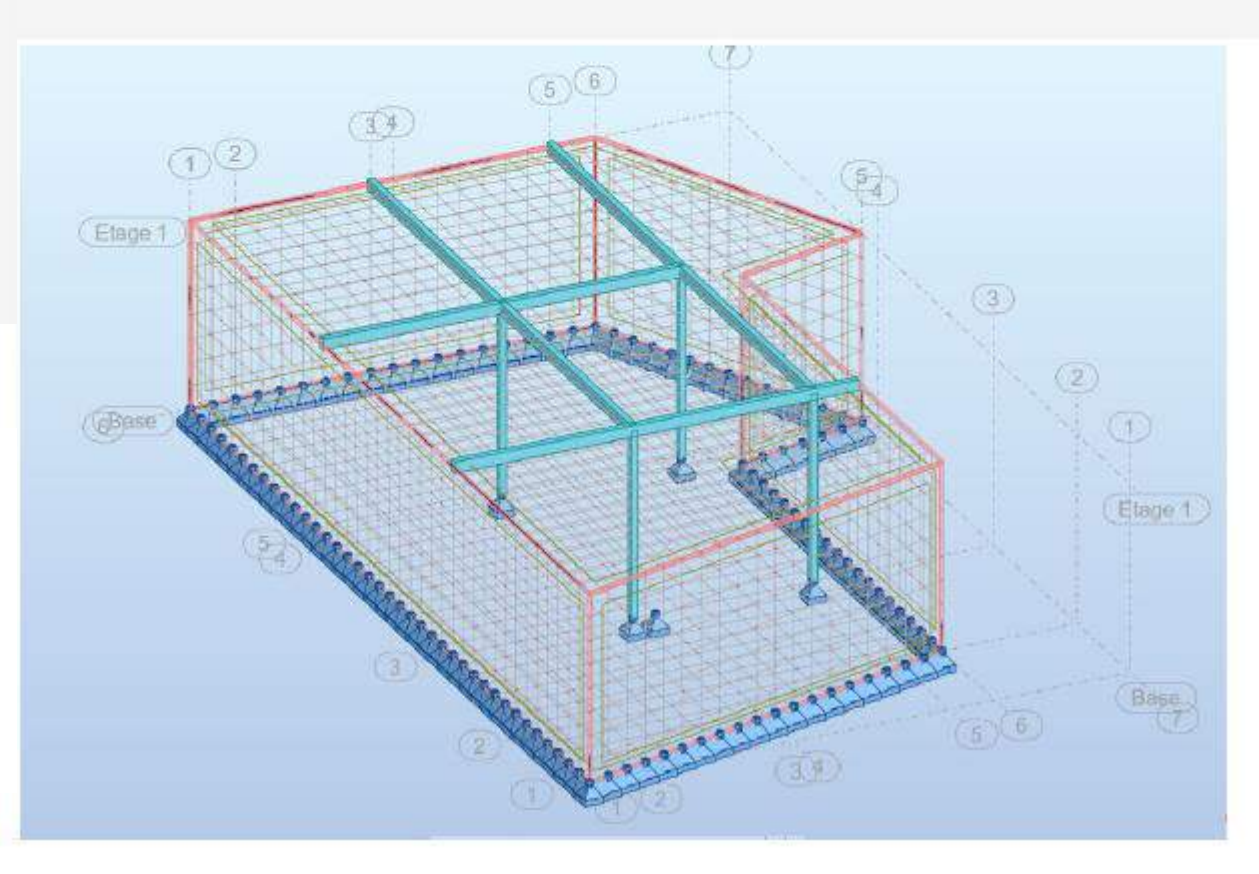

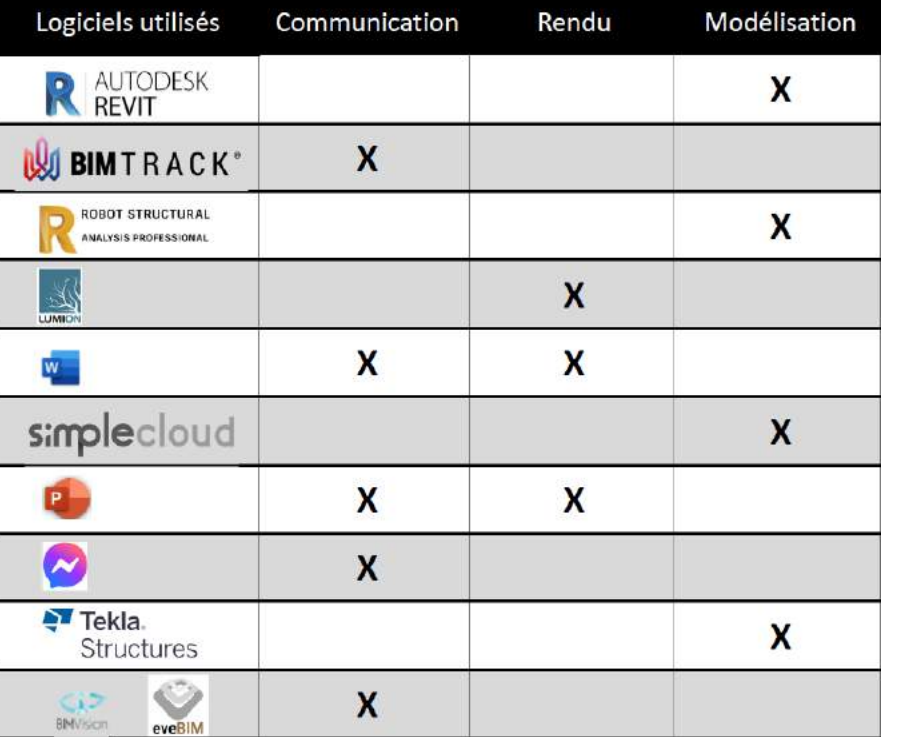

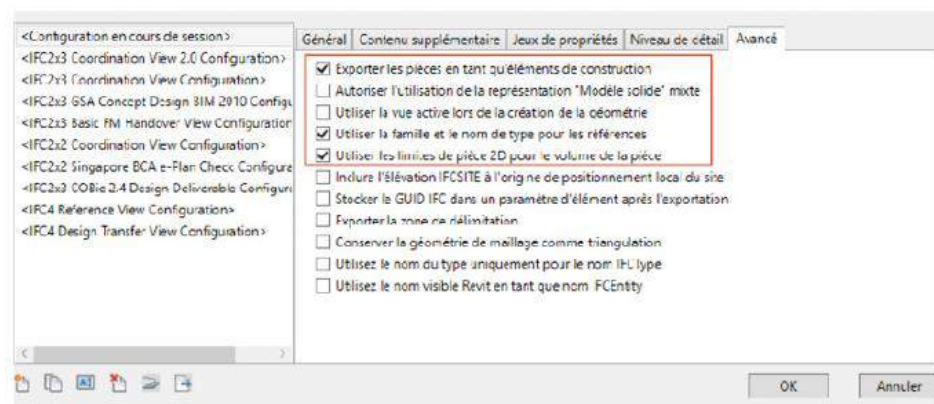

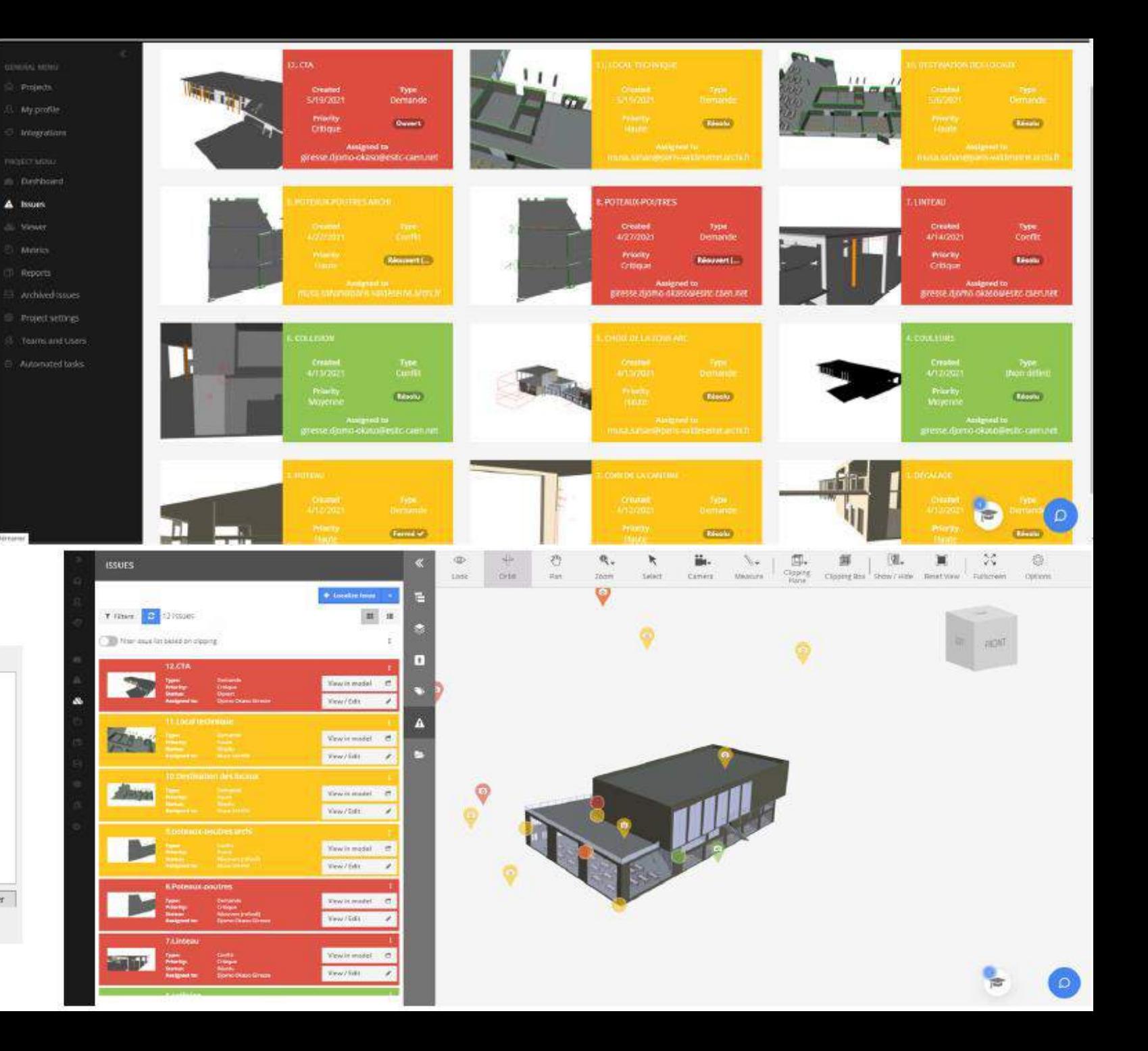

SÉMINAIRE BIM

LE MUSÉE DU DÉBARQUEMENT D'ARROMANCHES-LES-BAINS AURÉLIE ALLARD, ALEXANDRA ET-GADHI, PAULINE GEORGE & PAUL VIARD

20.05-2021

#### CRÉATION DES MAQUETTES

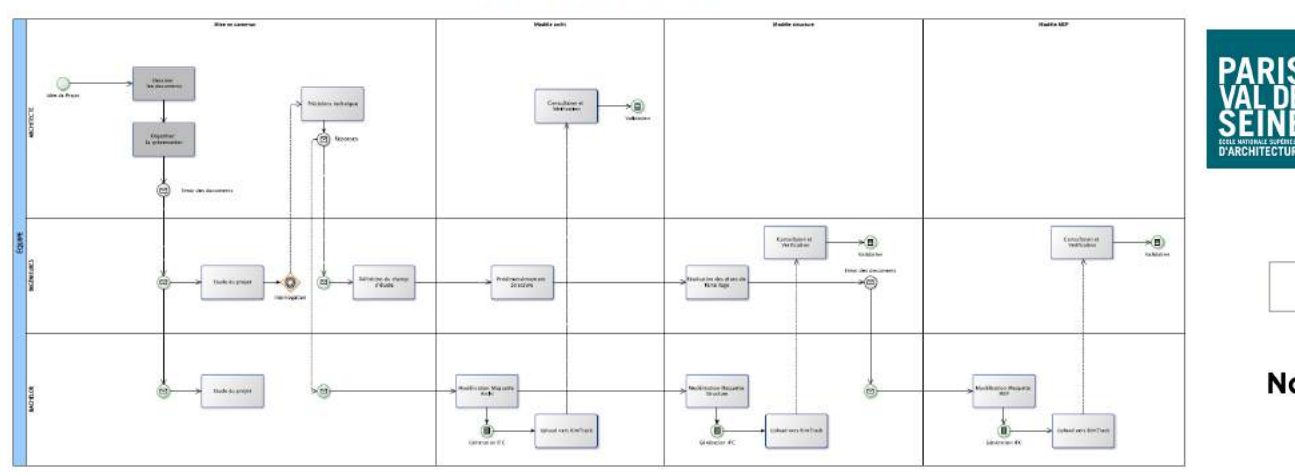

#### **CONVENTION BIM**

#### Nouveau Musée du Débarquement **ARROMANCHES-LES-BAINS**

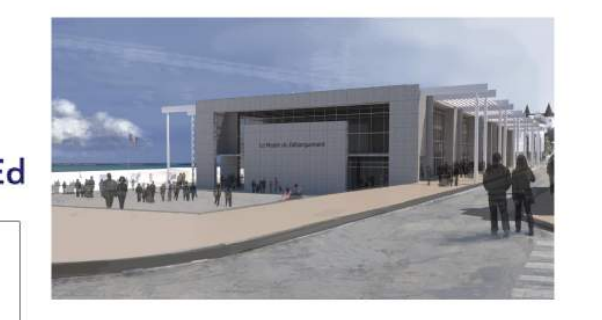

ALLARD-EL GADHI-GEORGE-VIARD

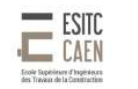

#### Sommaire

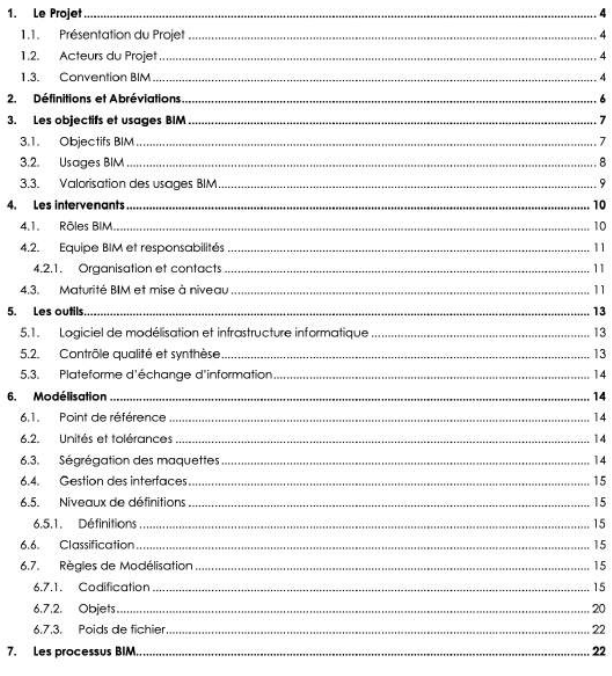

FERRAILLAGE

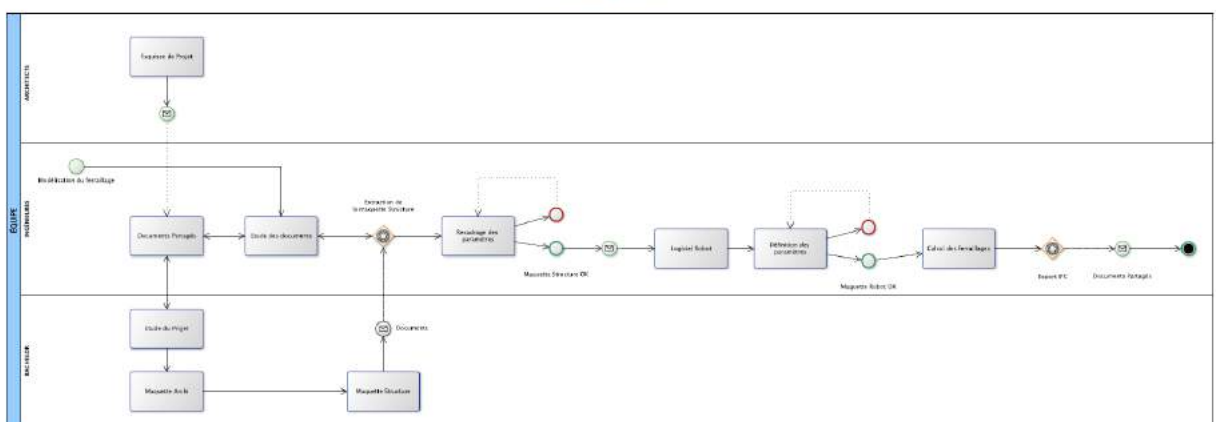

#### TRAVAIL COLLABORATIF

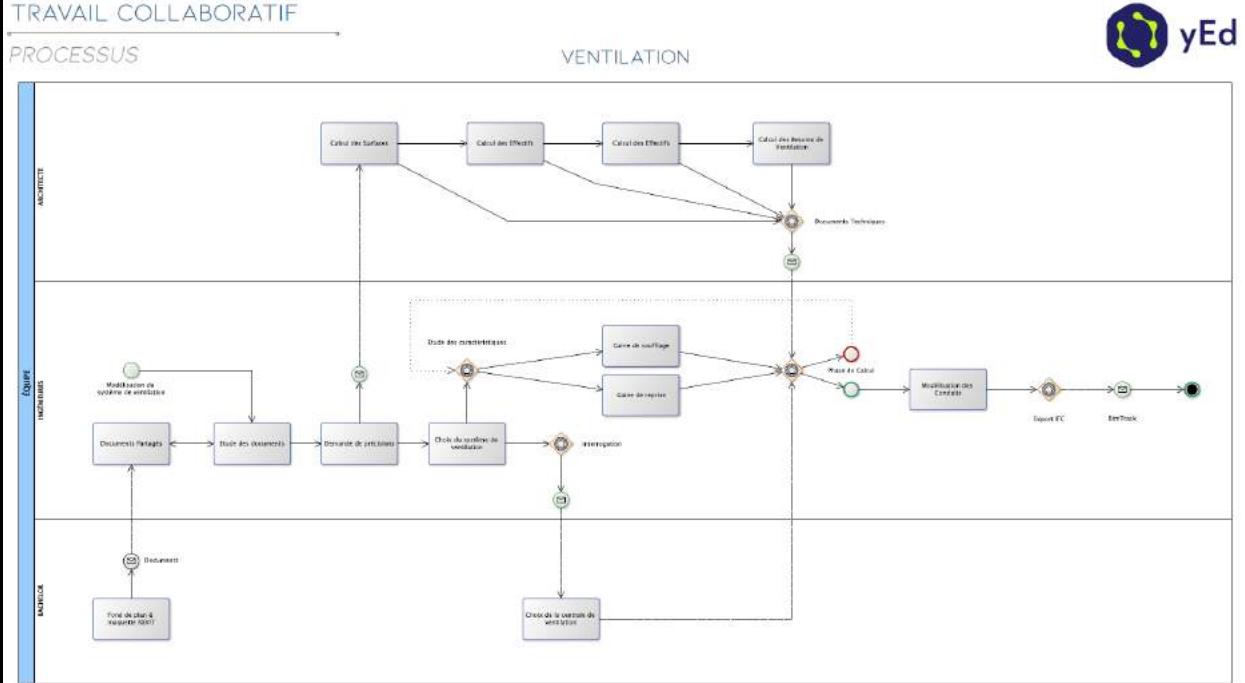

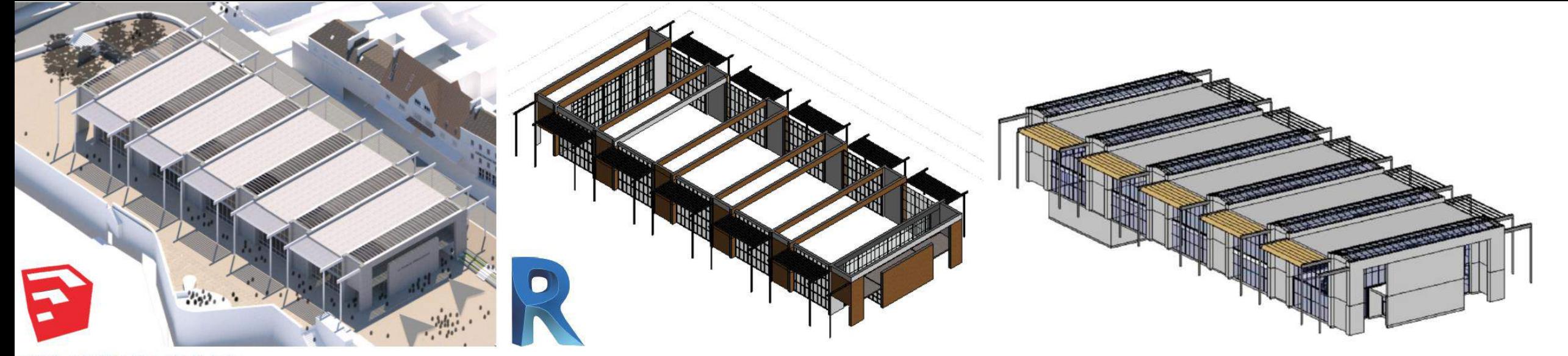

#### **EVOLUTION DU PROJET** PHASES DE PROJET **PAUTODESK** A AUTODESK<sup>®</sup> SketchUp  $\qquad \qquad \blacksquare$ MAQUETTE STRUCTURE & MEP PLANS **MAQUETTE ETUDE ESQUISSE BIMTRACK® PARTAGE IFC R** AUTODESK ROBOT STRUCTURAL<br>ANALYSIS PROFESSIONAL ETUDE MEP ETUDE STRUCTURE

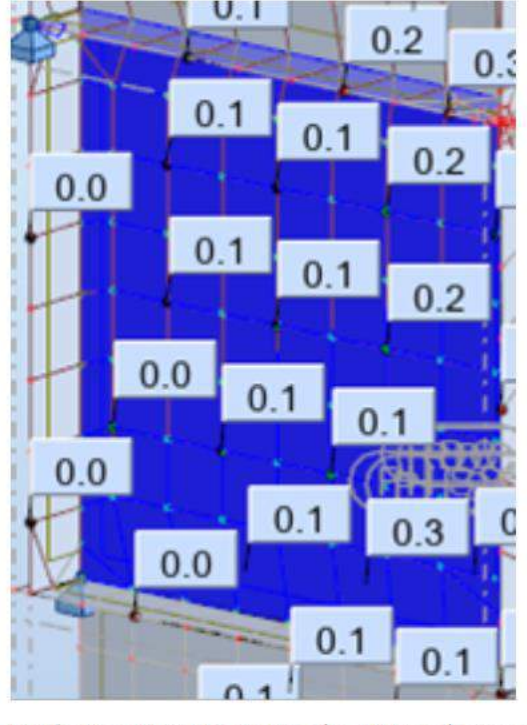

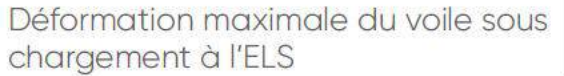

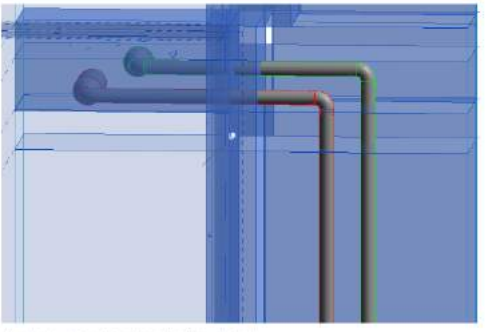

Vue de coupe jonction réservation/faux plafond

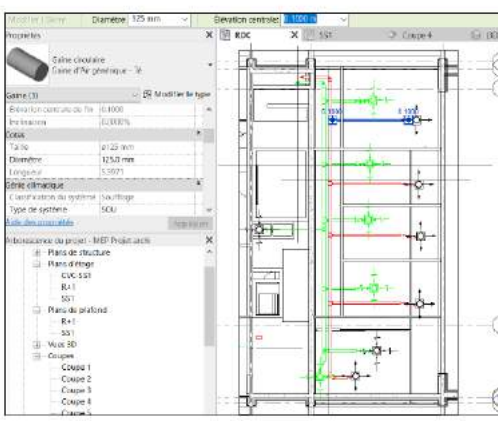

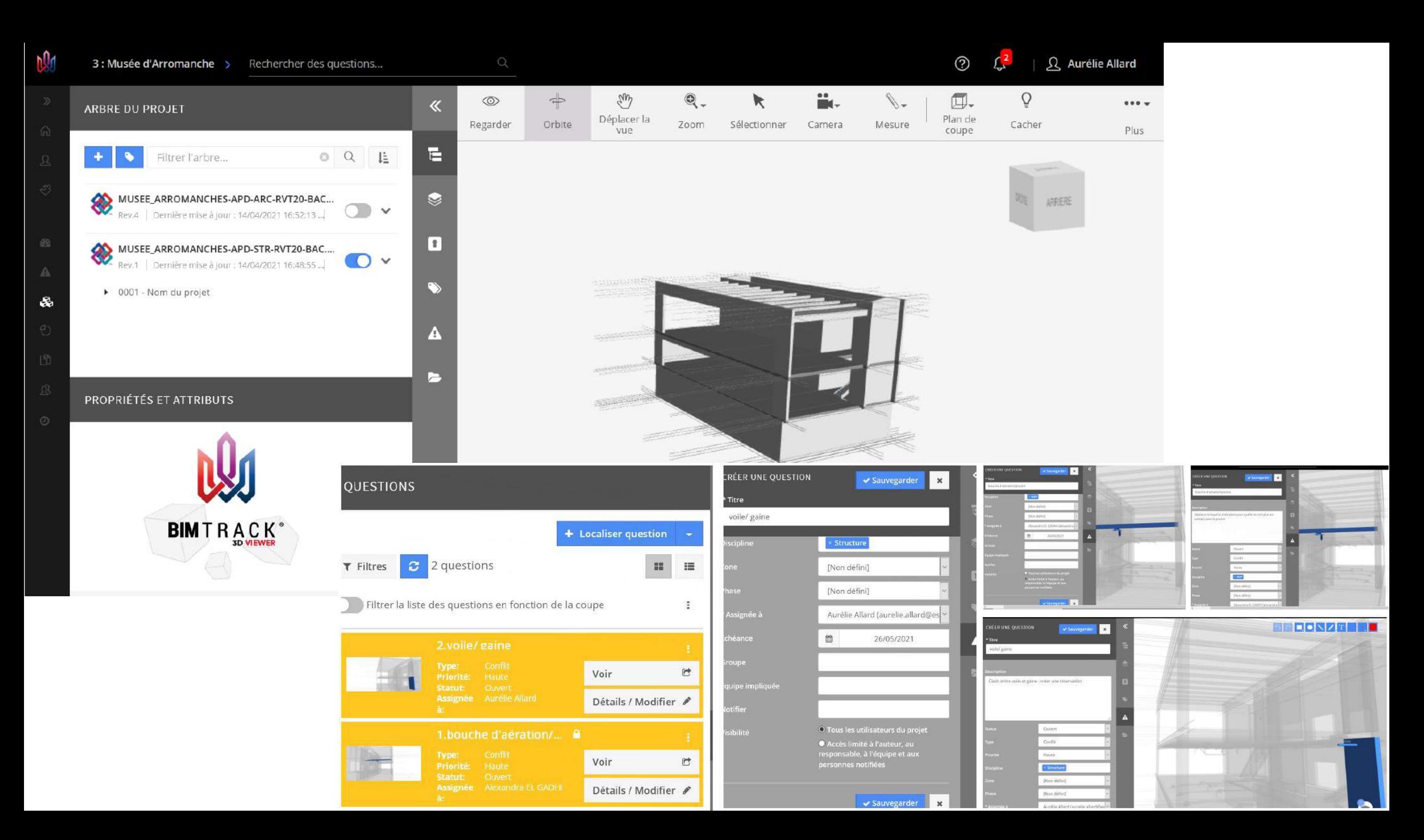

# SÉMINAIRE MN2BIM

Namaury BAMBA **Marianne BAROIN Flore JARDIN** 

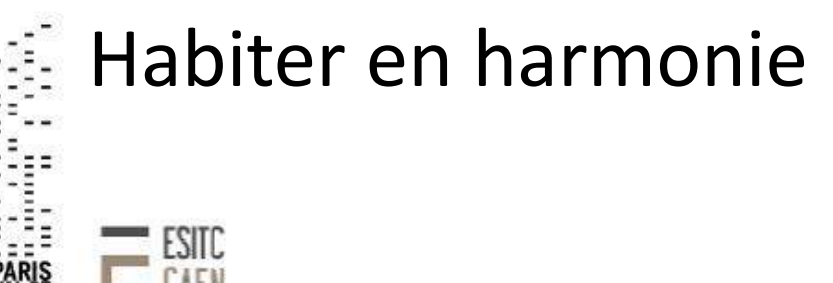

SOUTENANCE FINALE

21.05.21

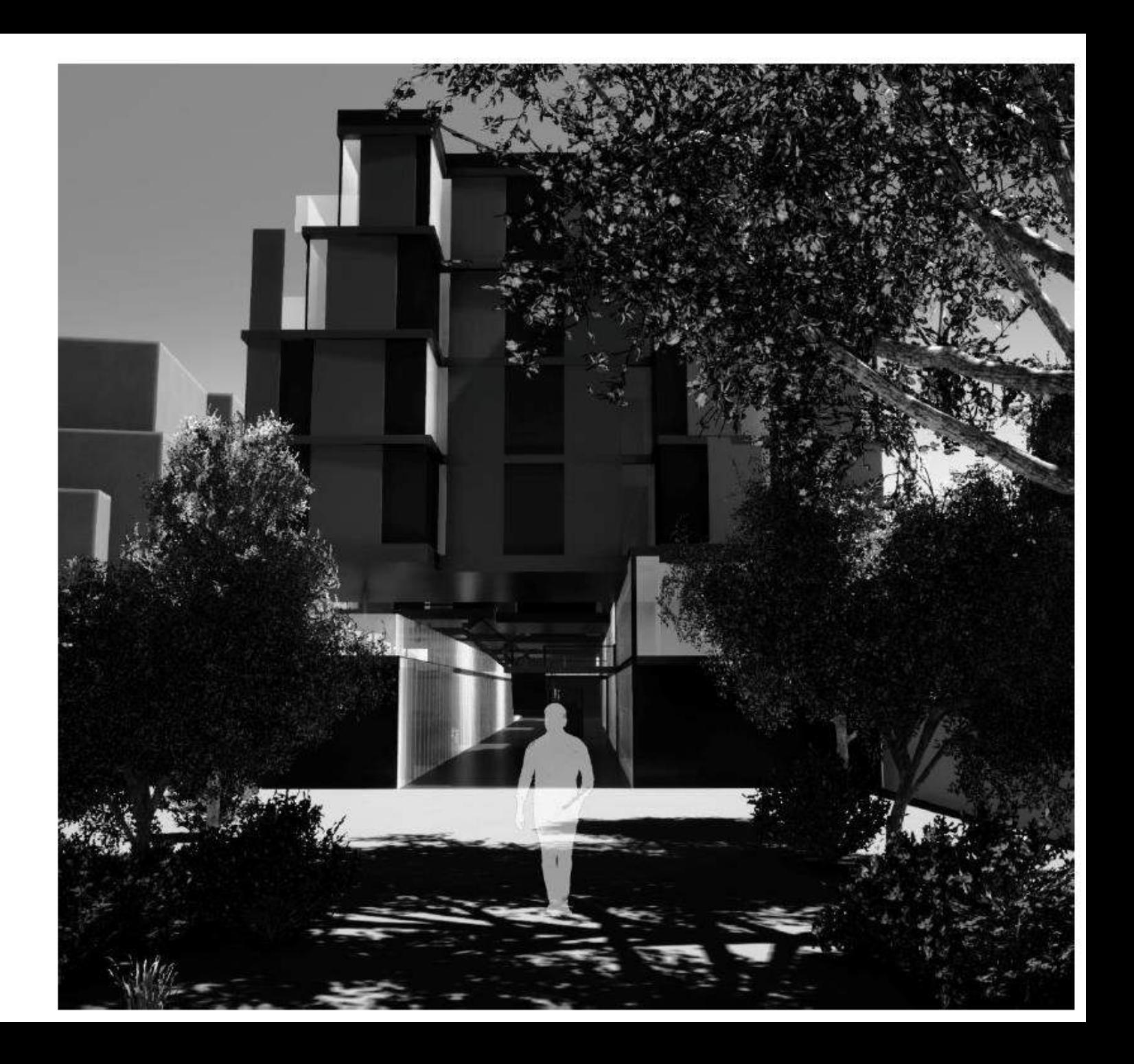

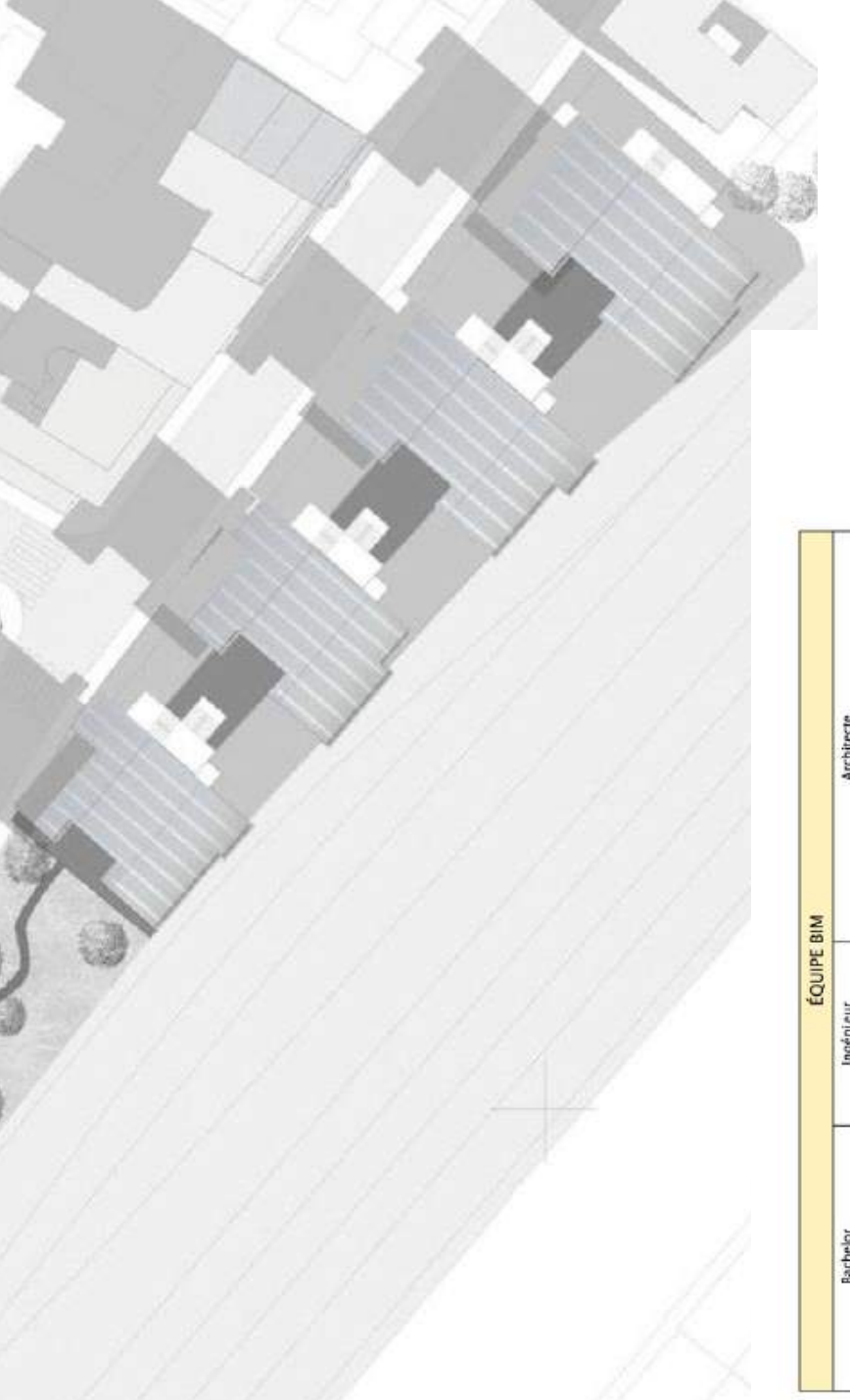

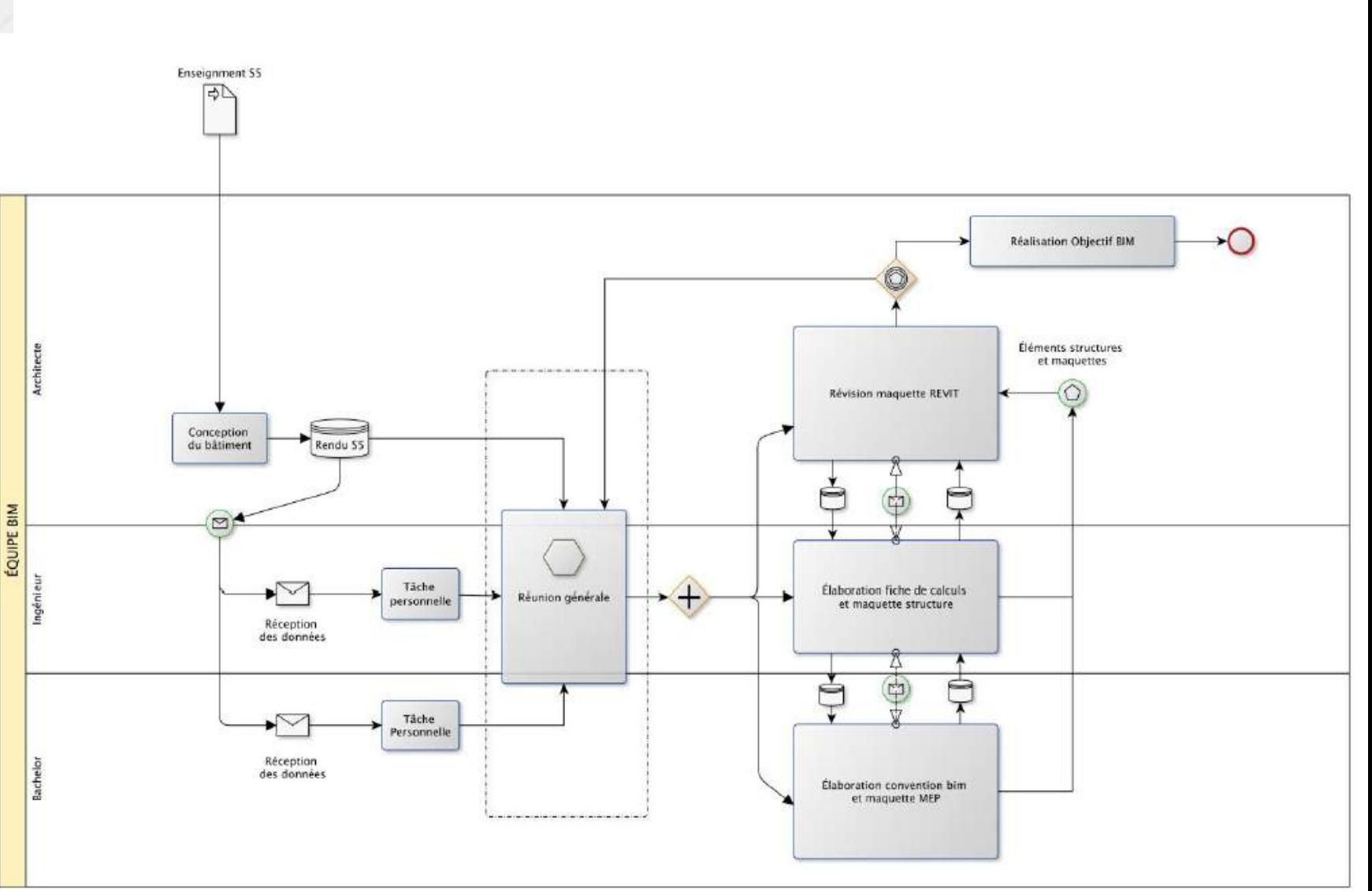

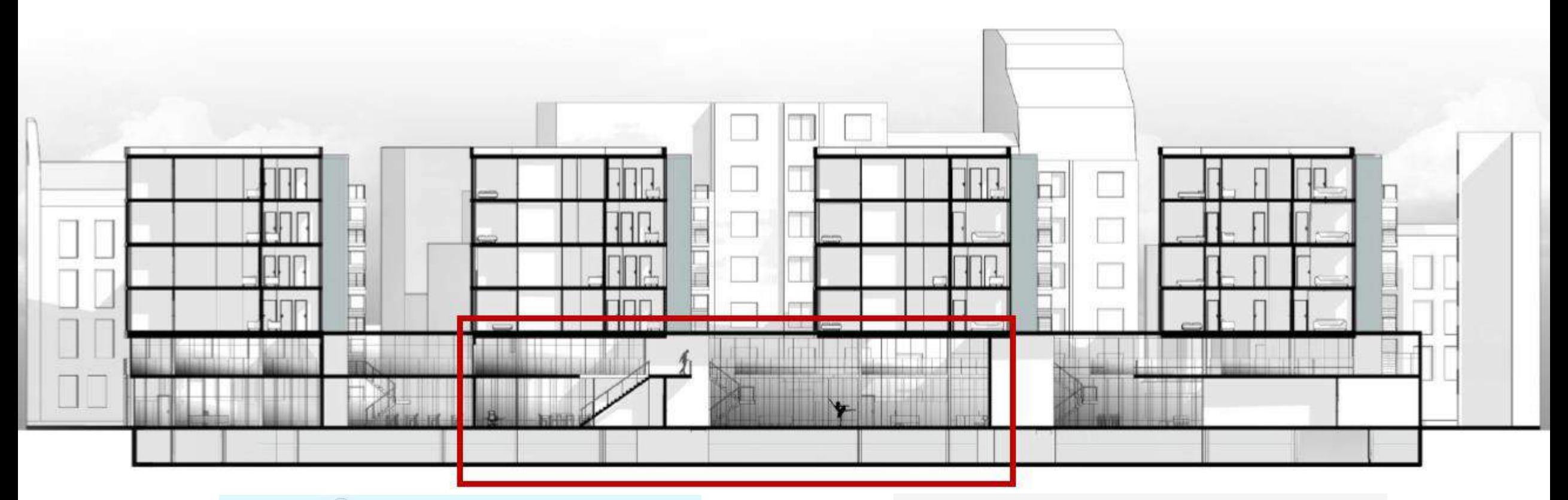

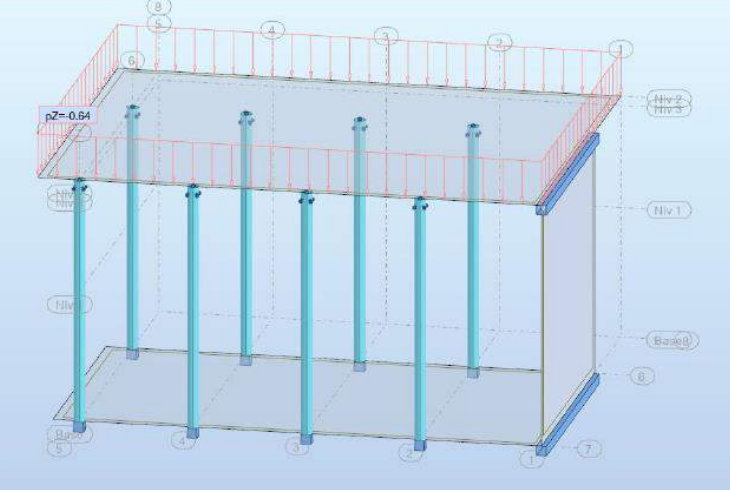

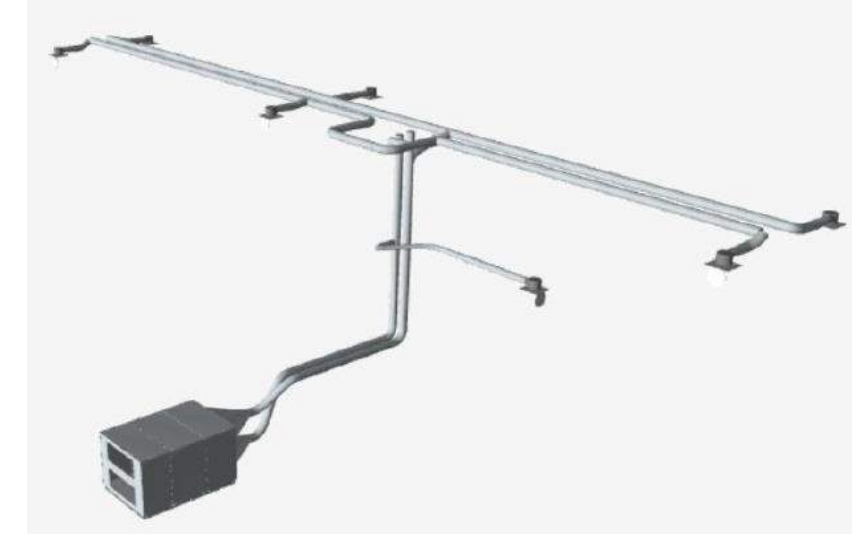

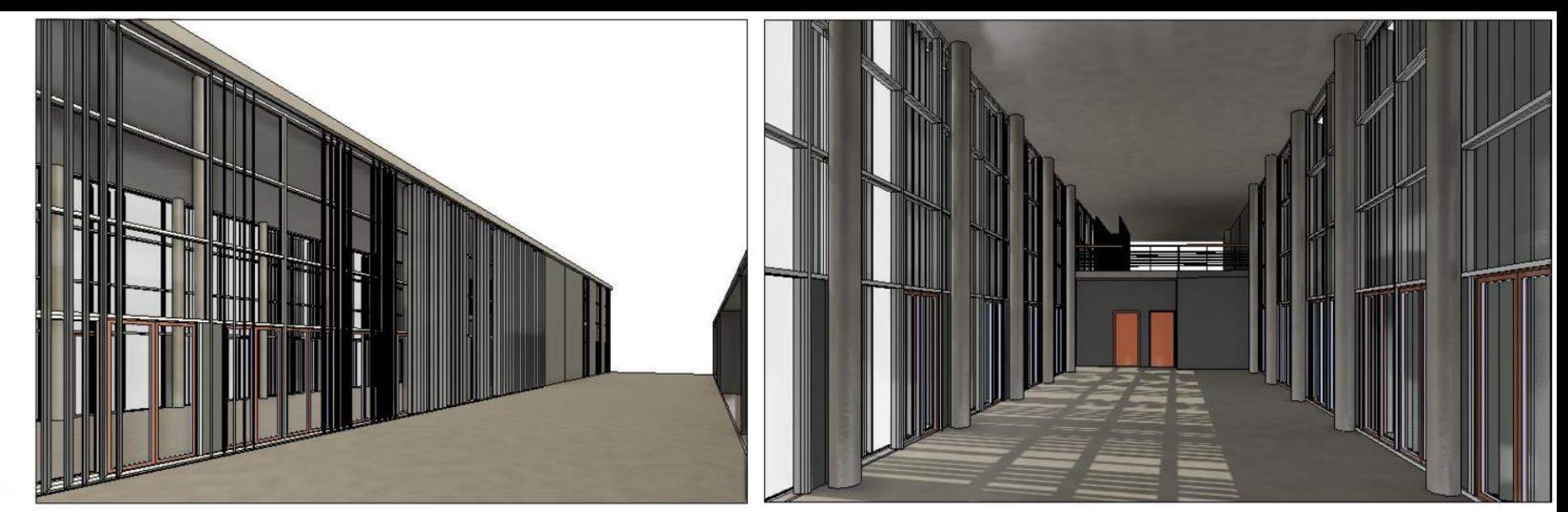

#### **MODIFICATIONS** ARCHITECTURALES

Traitement des façades et de la lumière intérieure

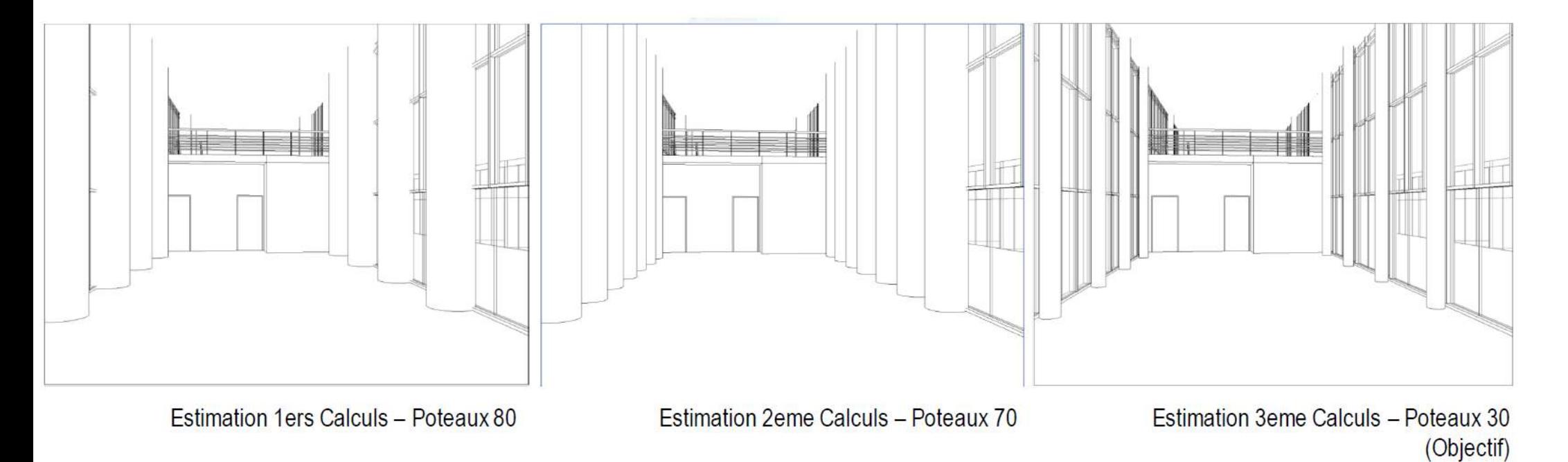

L'influence de la structure

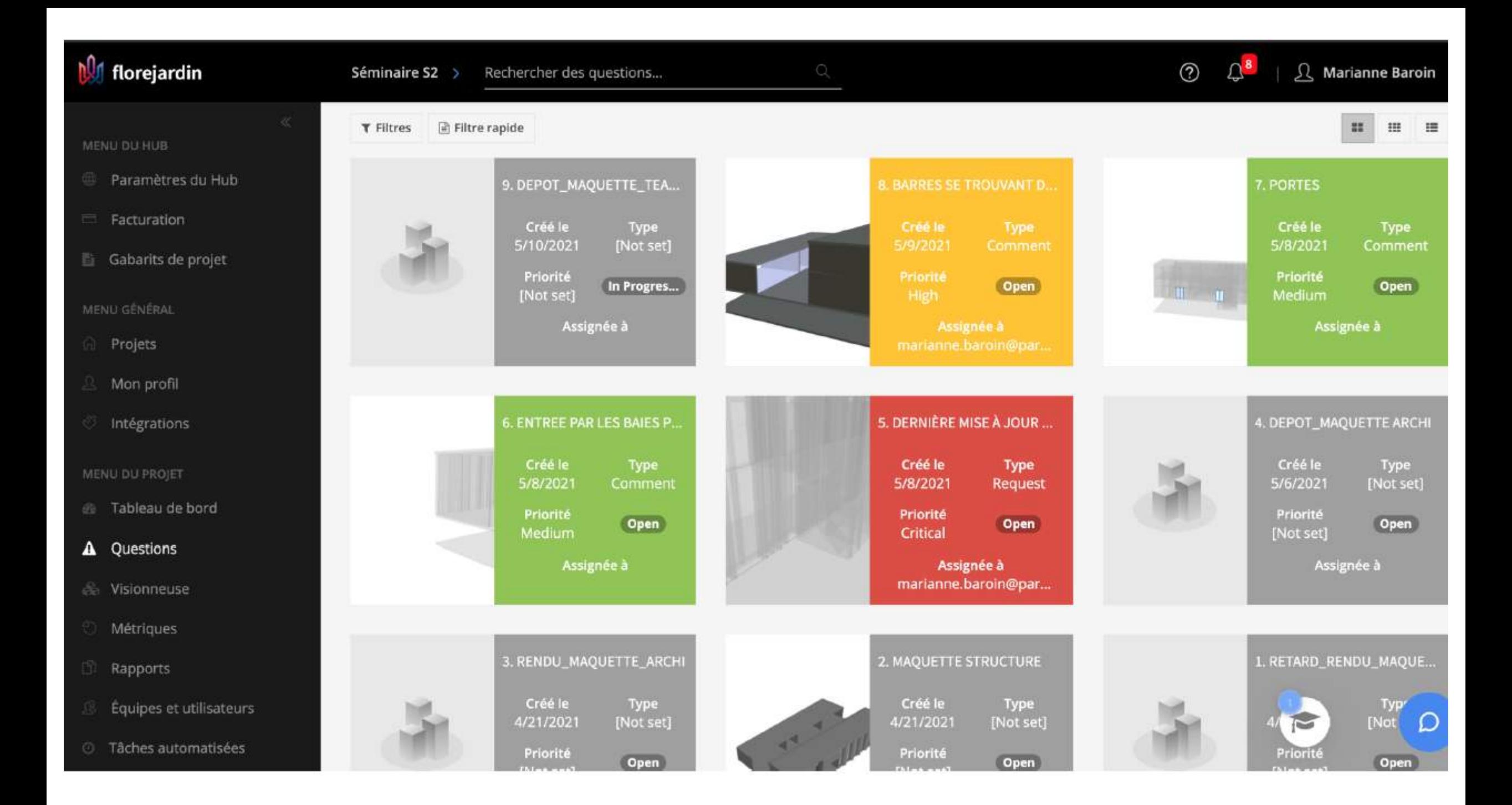

#### PROJET DAMERO

PRESENTATION MN2BIM - S8

Chloe Mercy - ESITC Marc-Laurent Collier - ENSAPVS Francisco Romero - ENSAPVS

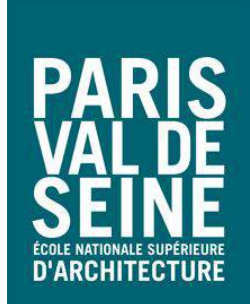

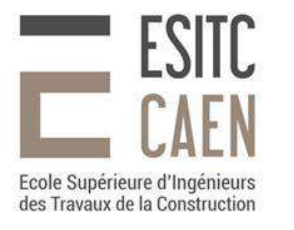

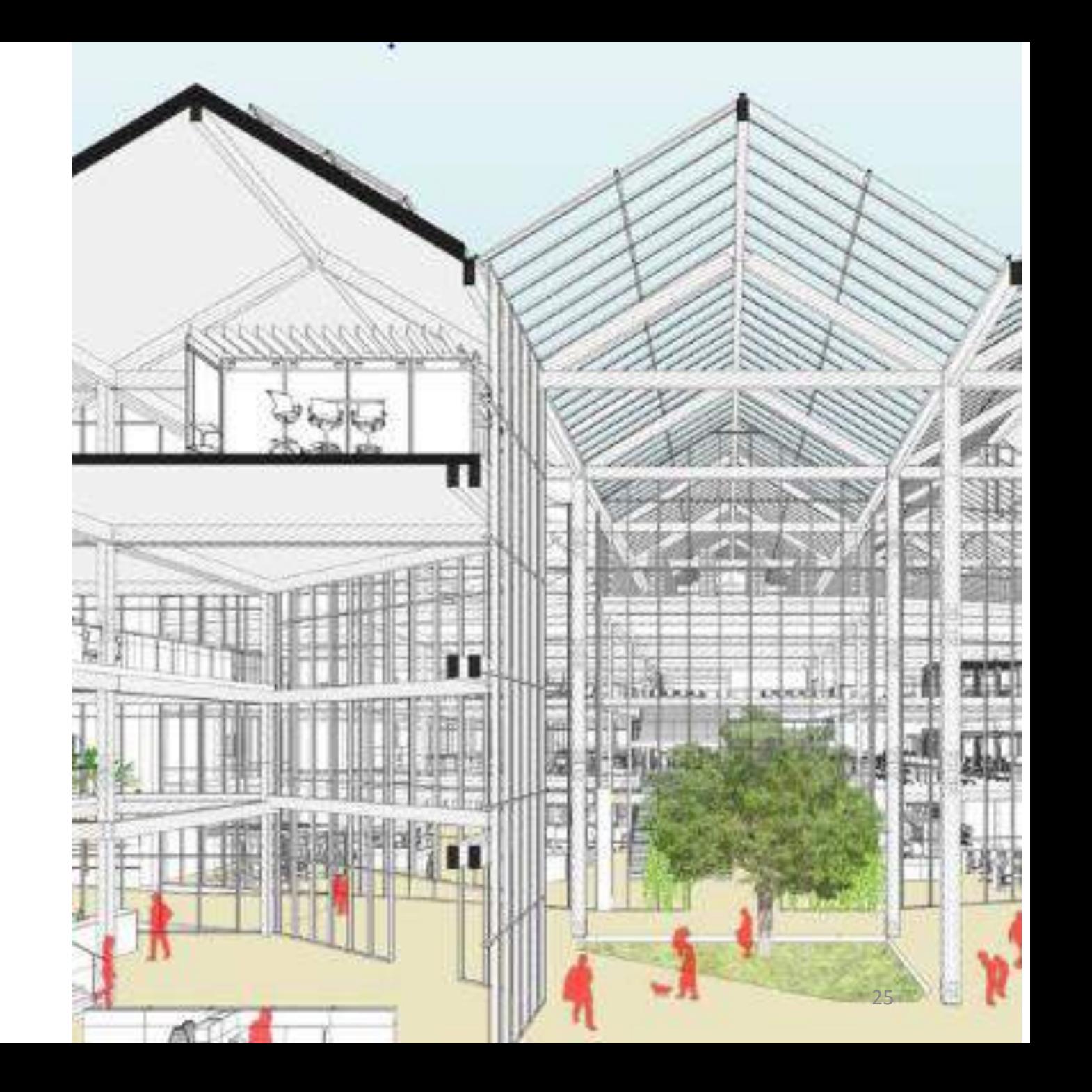

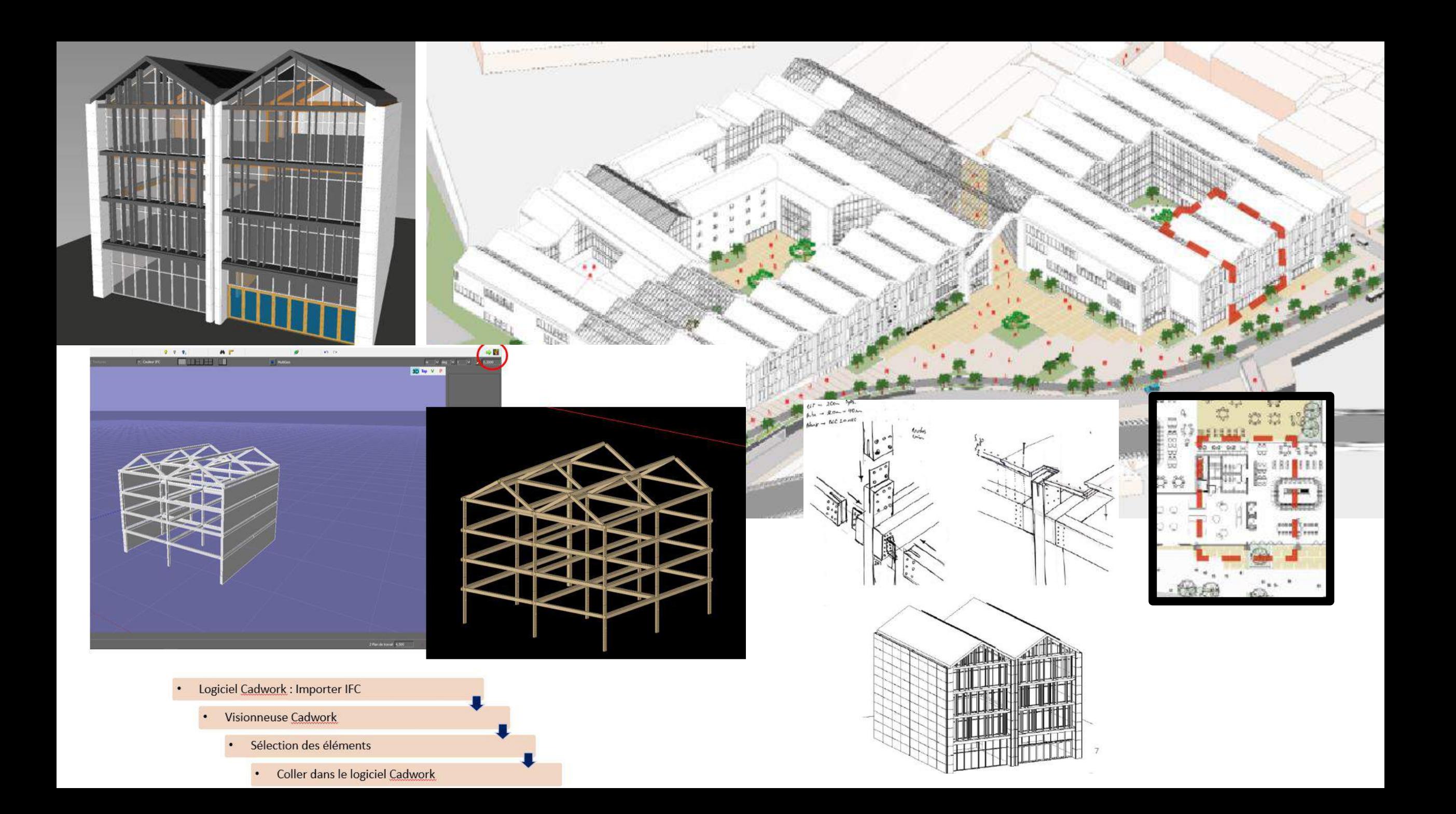

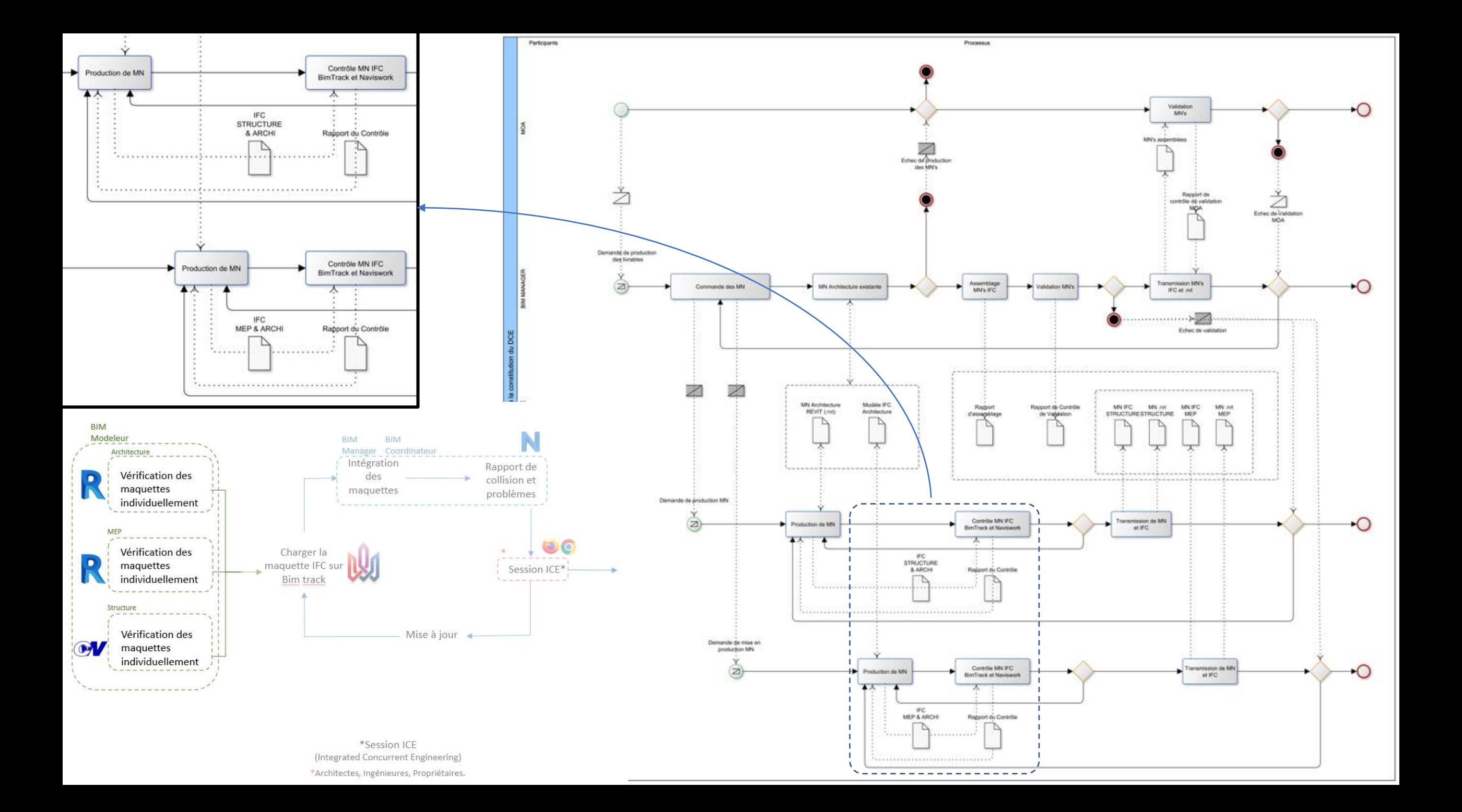

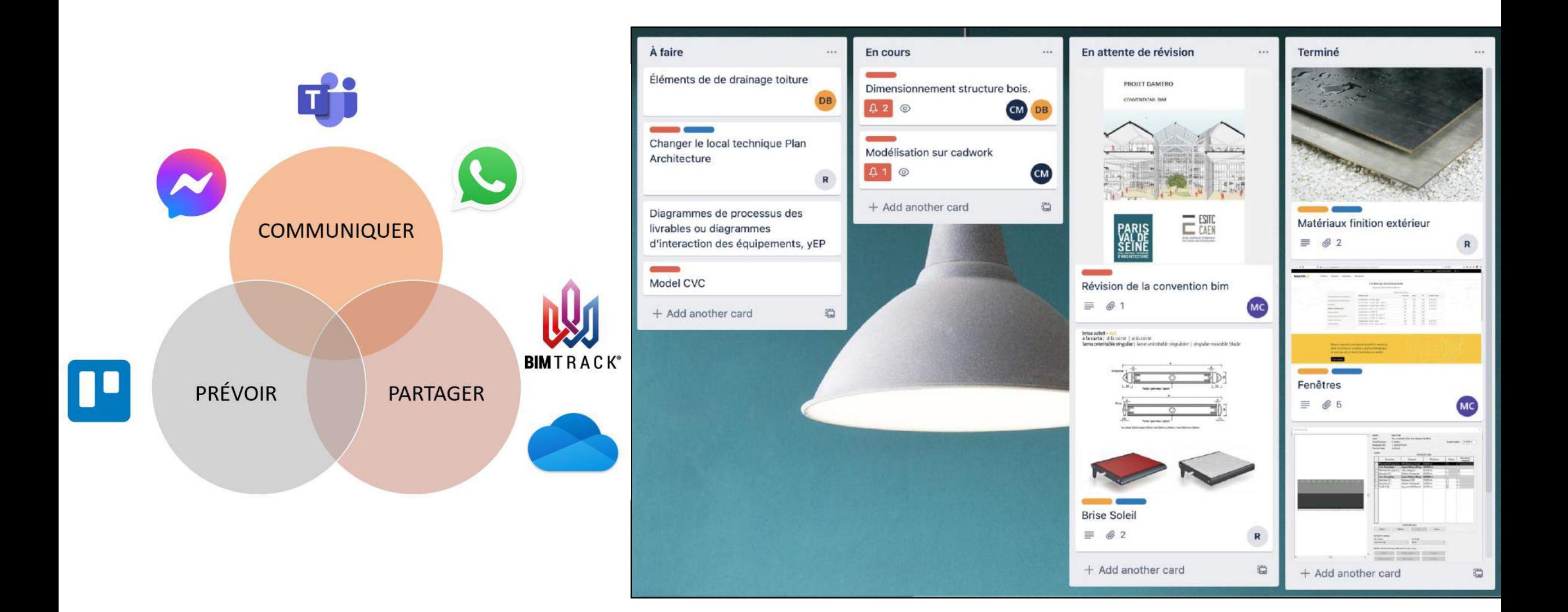

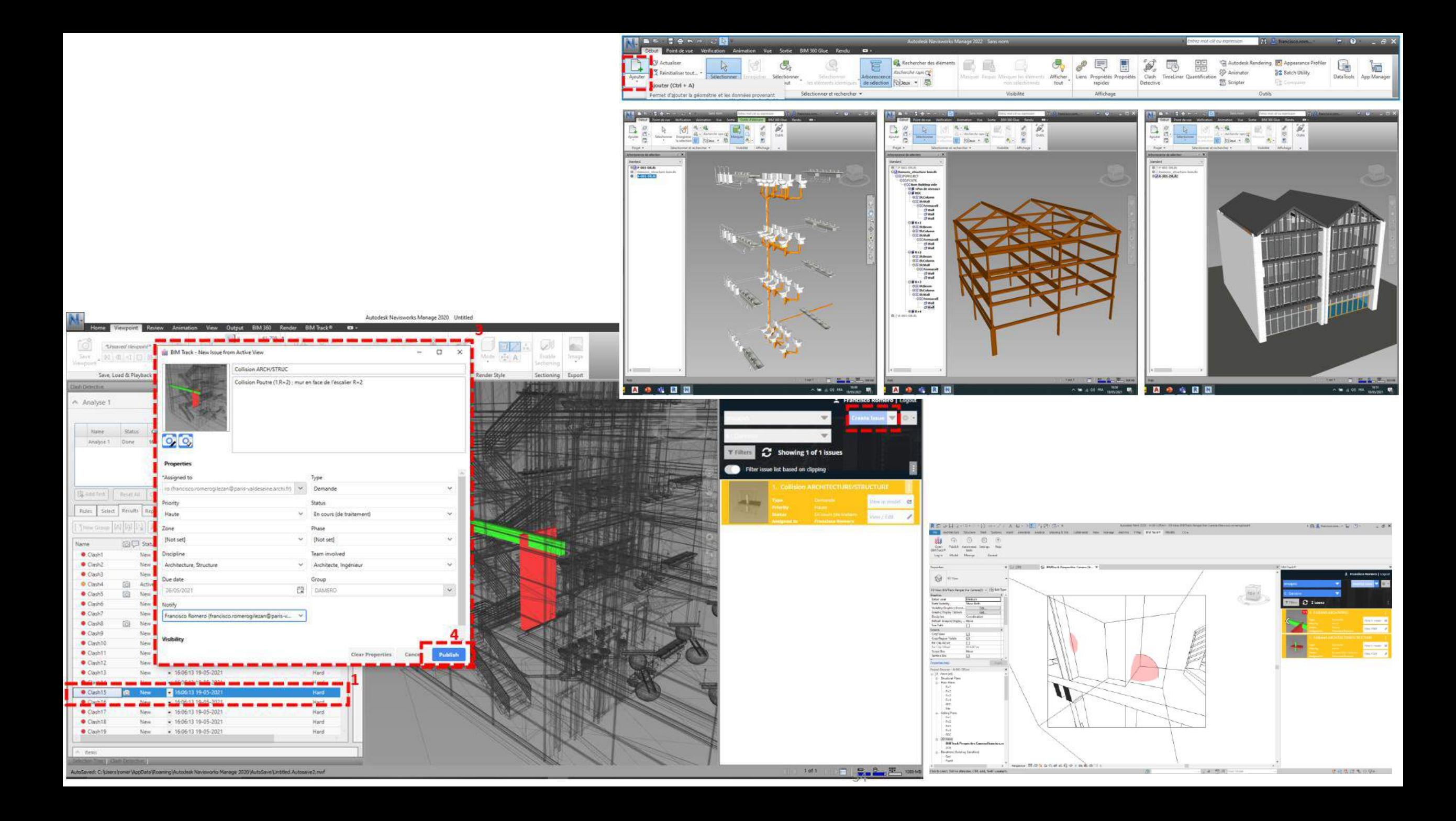

### <sup>4</sup> Traversée Verte

univers franchissements rythmes.

 $\bullet$ 

3

 $\overline{z}$  $\blacksquare$ 

5 0

8

8<br>"

N

0

4 0

 $\epsilon \epsilon$ 

O

Gabriel de Sercey<br>S6 projet. Professeurs référents - Karine Louilot, Hubert Saladin

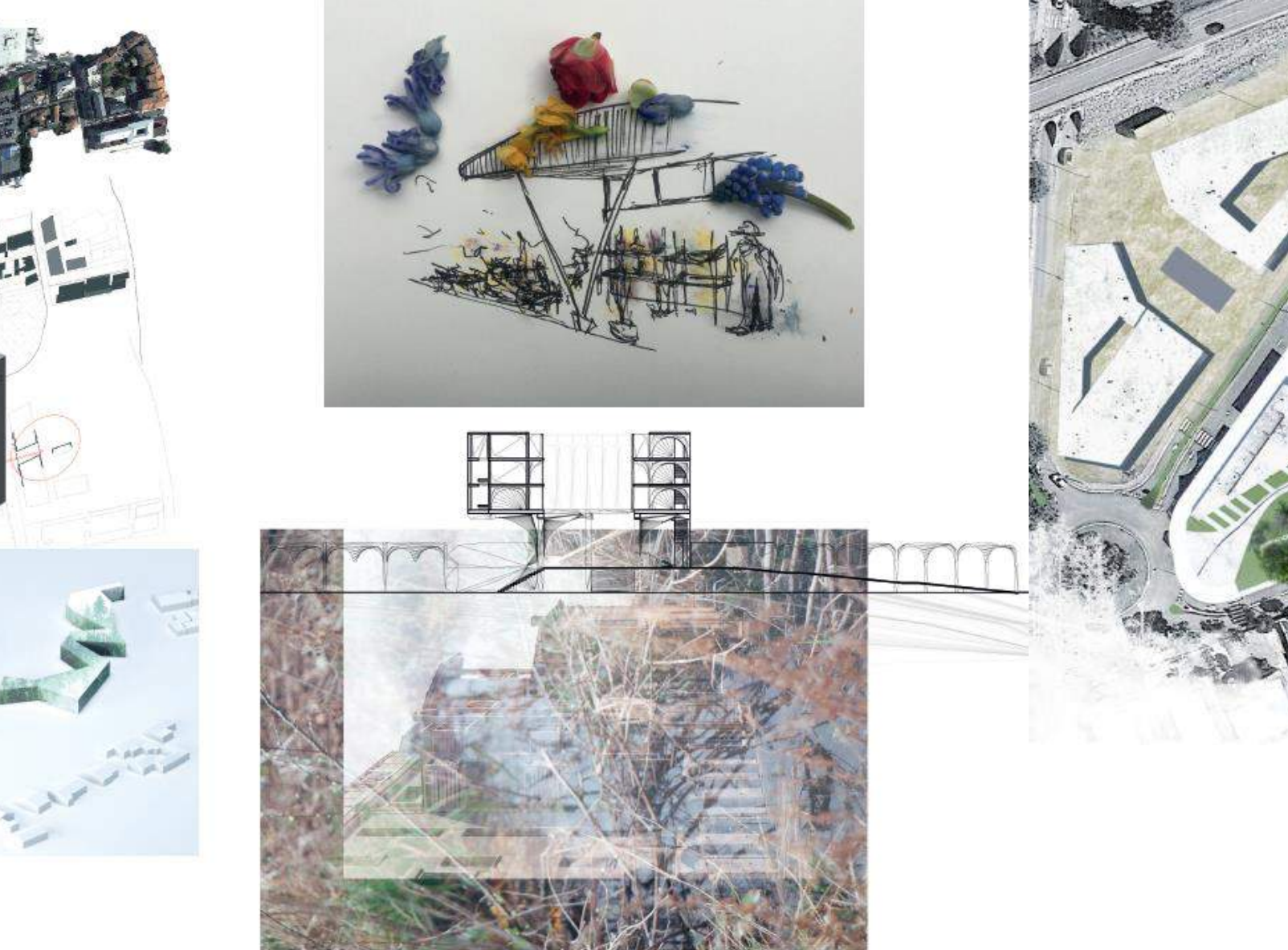

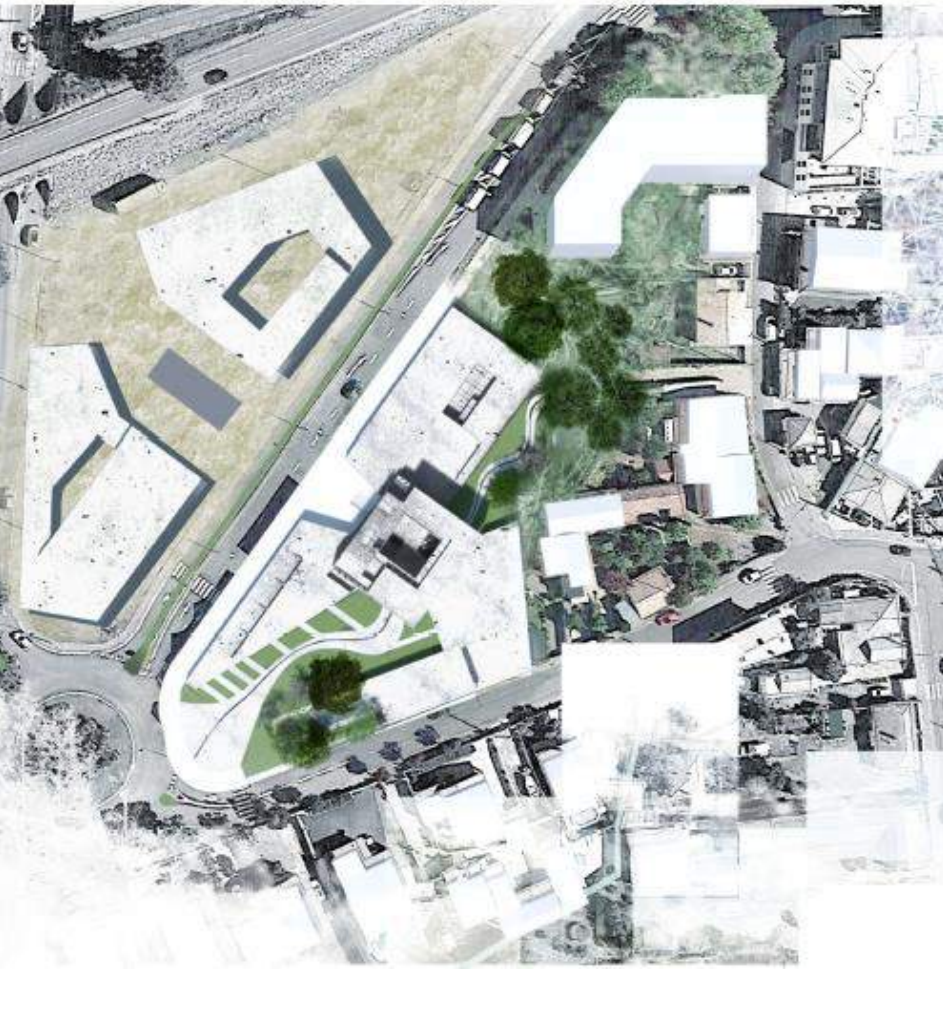

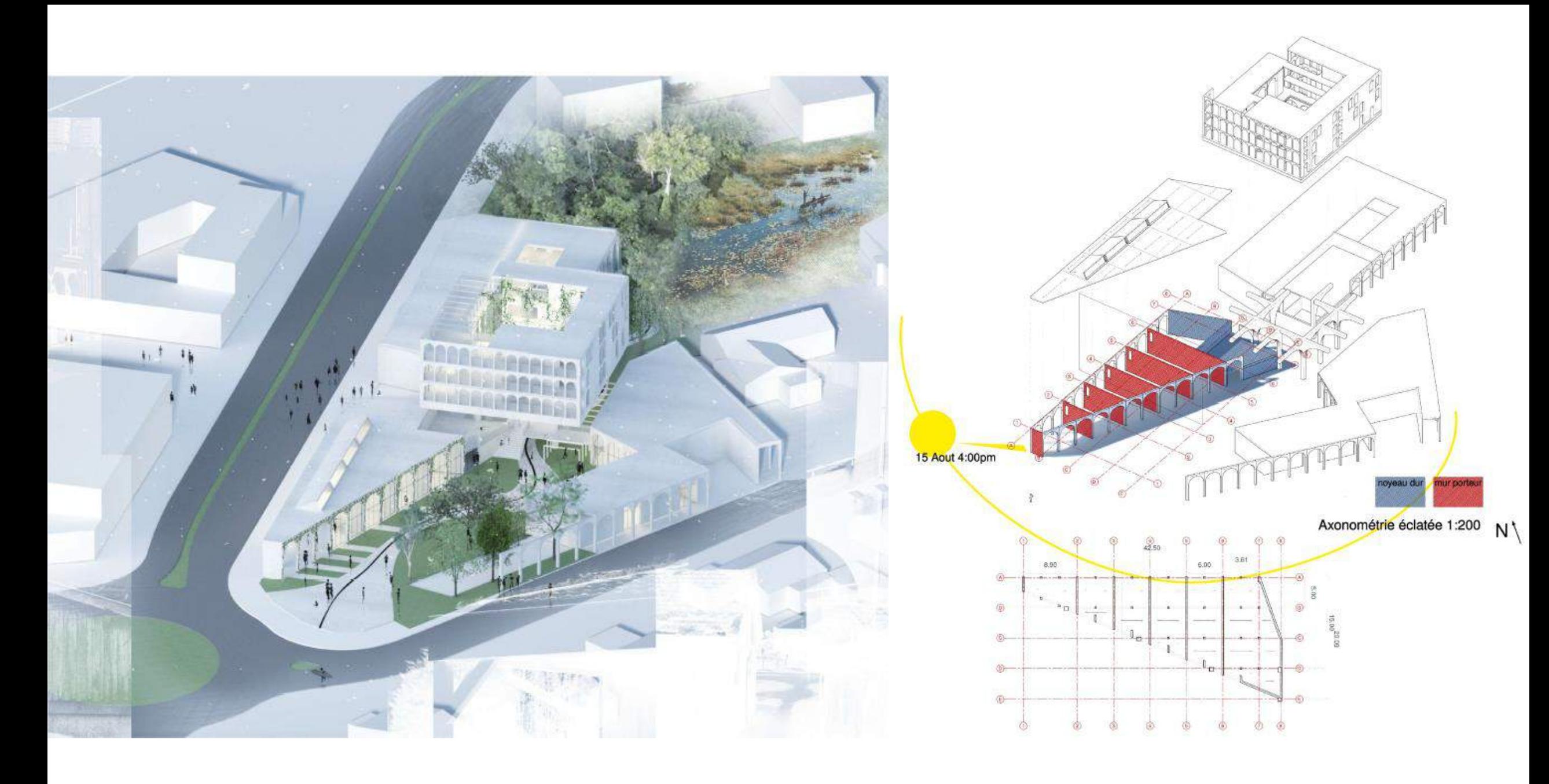

![](_page_31_Figure_0.jpeg)

![](_page_32_Picture_0.jpeg)

![](_page_32_Picture_1.jpeg)

### **Merci** Questions ?

#### Crédits

Enseignants: Yann Auger (ENSA PVS), Tayeb Sehad (ENSA PVS), Claire Bailly (ENSA PVS), Marie Bagieu (ESITC Caen), Olivier Cortier (ESITC Caen), Jonathan Papaure (ESITC Caen)

![](_page_32_Picture_5.jpeg)

Etudiants architectes ENSA PVS : ABDELWAHED Yassine, BAROIN Marianne, CARMI Noam, CERQUERA LOPEZ Estefania, COLLIER Marc-Laurent, DE SERCEY Gabriel, GAUTIER Martin, Dorel Marie, JIMENEZ MONTOYA Brigitte, ROMERO GUILEZAN Francisco, SAHAN Musa, VIARD Paul

![](_page_32_Picture_7.jpeg)

Elèves ingénieurs ESITC Caen : DESHOGUES Basile, EL GADHI Alexandra, FAVRY Marc, FINET Pierre, GASTALDELLO Arthur, GEORGE Pauline, JARDIN Flore, POTARD Timothé, SOYER Thomas

Elèves bachelor ESITC Caen : ALLARD Aurélie, BAMBA Namaury, DJOMO OKASO Giresse, DRONVAL Etienne, HAMMAMI Hatem, IZABEL Zélie, MERCY Chloé, VITRE Maxime

![](_page_32_Picture_10.jpeg)

### SOMMAIRE

### MN2BIM L'ARCHE VÉGÉTALE

- présentation de l'équipe
- . - présentation du projet
- . - enjeux du projet
- PROJET COMMUNAUTÉ MODÉLISATION SOLUTIONS
	- convention
	- . - processus & modalités de collaboration
- dalle, toiture terrasse
- . - poteau .
- semelle isolée
- . - ventilation = chauffage
- CONCLUSION

- présentation des maquettes
- . - d'une maille 3D à un objet BIM

# Projet

### présentation de l'équipe

![](_page_34_Picture_2.jpeg)

gabriel de sercey architecte

diplômé de l'école supérieure Paris Val de Seine\*

![](_page_34_Picture_6.jpeg)

marie dorel architecte

diplômée de l'école supérieure Paris Val de Seine\*

![](_page_34_Picture_9.jpeg)

pierre finet ingénieur

diplômé de Ecole Supérieure d'Ingénieurs des Travaux de la Construction de Caen\*

![](_page_34_Picture_12.jpeg)

hatem hammami Bim Manager

Bachelor Projeteur BIM diplômé de ESIT Caen\*

![](_page_35_Picture_12.jpeg)

### présentation du projet

Situé à La teste du buch, à proximité du Bassin d'Arcachon dans le Sud-Ouest de la France, ce projet acceuille de nombreux programmes : une médiathèque, des ateliers d'artistes, ainsi que des logements pour ces derniers et une auberge de jeunesse.

L'architecture se dessine autour d'une craste franchissant une traversée végétale au coeur du projet. tantôt vaste comme les paysages des pré-salés présent sur site , tantôt dense et verticale comme les forets des landes aux alentours.

Le long de la rue la façade Nord répond directement aux rythmes des constructions à venir, tandis qu'en entrant dans le cœur d'ilot, une passerelle permet de rejoindre tous les bâtiments de l'intérieur et prendre une hauteur nécessaire à la respiration sous un volume surélevé et creusé accueillant l'auberge de jeunesse et les résidences d'artistes.

La forme d'arches choisie pour ce projet a pour vocation de symboliser la porte d'entrée : celle de la parcelle permettant de rentrer dans la ville et celle de la ville permettant de rejoindre le bassin.

Ce projet a pour but de montrer les croisements des différents univers programmatiques, leur confrontation rythmique axée par un franchissement à la fois horizontal et vertical.

![](_page_35_Picture_7.jpeg)

Coupe AA'

![](_page_36_Picture_5.jpeg)

### enjeux du projet

L'intervention sur ce projet se doit de garder l'aspect brut de l'architecture. les cables et gaines peuvent être placés sans coffrages si ils sont bien choisis. Les études vont se porter principalement sur les intentions suivantes : un batiment sain en air et en température, dont la structure permet une performance accrue des portants et de l'ambiance.

![](_page_36_Picture_3.jpeg)

![](_page_37_Picture_1.jpeg)

Gabriel de Sercey, Marie Dorel, Pierre Finet, Hatem Hammami S8 MN2BIM 20.05.2021

### Vue d'un atelier

# Communauté

### convention BIM

La convention a pour but d'améliorer l'efficacité et la qualité :

- établir la cohérence des informations,
- choisir les outils les mieux adaptés à chaque métier
- fiabiliser la maquette numérique
- minimiser les reprises d'études

les données rstent accessibles dans les années futurs.

### SOMMAIRE

![](_page_38_Picture_125.jpeg)

7

anticipation

- Collaboration BIM
- Retroplanning
- Acteurs

Organisation

**lanification** 

- Matrice de coordination
- Contrôle / Evaluation maquette
- 

![](_page_39_Picture_23.jpeg)

![](_page_39_Figure_7.jpeg)

Messenger

![](_page_39_Picture_9.jpeg)

![](_page_39_Picture_10.jpeg)

![](_page_39_Picture_11.jpeg)

![](_page_39_Picture_12.jpeg)

- Réunion hebdomadaire,
- Préparation des jalons / comptes-rendus,
- Échange récurant entre les acteurs ; attente du client et maitrise d'oeuvre,
	- Collaboration et développement des outils numériques.

Gabriel de Sercey, Marie Dorel, Pierre Finet, Hatem Hammami S8 MN2BIM 20.05.2021

### processus / modalités de collaboration

![](_page_39_Picture_156.jpeg)

### Planning échéanciers acteurs projet **Example de la Communication** / Validation

# Modélisation

### présentation des maquettes

IFC 2X3, dessinateur, géolocalisation. Modélisation des maquettes :

- archi
- structure
- mep

elles représentent 3 crops de métier différents dans l'élaboration d'un bâtiment. controle de conformité entre les 3 maquettes.

Gabriel de Sercey, Marie Dorel, Pierre Finet, Hatem Hammami S8 MN2BIM 20.05.2021

### D'UNE MAILLE 3D À UN OBJET BIM

REX SUR LA CONVERSION D'OBJETS DU PROJET MODÉLISÉS SUR SKETCHUP. Conversion de sketchup vers revit. Partir d'une maille de points aux coordonnées connues pour arriver à un objet paramétré BIM.

#### MODEL TOTAL

![](_page_41_Figure_4.jpeg)

![](_page_41_Figure_5.jpeg)

![](_page_41_Figure_6.jpeg)

![](_page_41_Figure_7.jpeg)

### D'UNE MAILLE 3D À UN OBJET BIM

REX SUR LA CONVERSION D'OBJETS DU PROJET MODÉLISÉS SUR SKETCHUP.

#### X C-SDI This section C-Vert Symbole d'importation<br>210415 Préfa bétan sign Make print **Eliveau de réf.** ments visibilité / gr. de diffusion de Machine de l'antique de l'antique de l'antique de l'antique de l'antique de l'antique de l'antique de l'antique de l'antique de l'antique de l'antique de l'antique de l'antique de l'a Asia.clm, proposition<br>  $\frac{1}{2}$  Direct and many of the NUR PRSA,<br>  $\frac{1}{2}$  Direct and many of the NUR PRSA,<br>  $\frac{1}{2}$  Direct and the proposition of the proposition<br>  $\frac{1}{2}$  Direct Boots (Secondor 1)<br>  $\frac{1}{2}$  Direct 20 图目推剪窗空门5  $\begin{picture}(150,10) \put(0,0){\line(1,0){10}} \put(10,0){\line(1,0){10}} \put(10,0){\line(1,0){10}} \put(10,0){\line(1,0){10}} \put(10,0){\line(1,0){10}} \put(10,0){\line(1,0){10}} \put(10,0){\line(1,0){10}} \put(10,0){\line(1,0){10}} \put(10,0){\line(1,0){10}} \put(10,0){\line(1,0){10}} \put(10,0){\line(1,0){10}} \put(10,0){\line($ Chquez pour selectionner. App  $A = 40$   $m_A = 102$ O E A D R D  $\blacksquare$   $\oslash$  Taper Ici pour rechercher  $\mathfrak{B} \mathfrak{L} \mathfrak{S} \mathfrak{c} \mathfrak{c} \mathfrak{o} \mathfrak{m} \mathfrak{e} \mathfrak{c} \mathfrak{e} \rightarrow \mathfrak{b}^{\ast} \mathfrak{d} \mathfrak{d} \mathfrak{e} \rightarrow \mathfrak{g}^{\ast} \mathfrak{g} \mathfrak{g} \mathfrak{e} \rightarrow \mathfrak{g}^{\ast} \mathfrak{g} \mathfrak{g} \mathfrak{e} \rightarrow \mathfrak{g}^{\ast} \mathfrak{g} \mathfrak{g} \mathfrak{g} \rightarrow \mathfrak{g}^{\ast} \math$ todesk Revit 2020 - MUR PREFA - Vue 3D: V Modifier | Murs<br>Propriétés Mur de base<br>Générique - 150 mm **Matupo Exiministance limites du cadrage de<br>Référitister les limites du cadrage de<br>Référitister les vues ausociées<br>Recherche les<br>Donn trajes<br>Donn trutte (2x)<br>Pancermique/Zoom précédent<br>Pancermique/Zoom précédent<br>Abonsecences**<br>Abo  $\begin{tabular}{l|c|c} Aistic time, moving the -MLR 198454. \hline \multicolumn{2}{c}{\textbf{A}} & \multicolumn{2}{c}{\textbf{A}} & \multicolumn{2}{c}{\textbf{A}} & \multicolumn{2}{c}{\textbf{A}} & \multicolumn{2}{c}{\textbf{A}} & \multicolumn{2}{c}{\textbf{A}} & \multicolumn{2}{c}{\textbf{A}} & \multicolumn{2}{c}{\textbf{A}} & \multicolumn{2}{c}{\textbf{A}} & \multicolumn{2}{c}{\textbf{A}} & \multicolumn{2}{c}{\textbf{A}} & \multicolumn{2}{c}{\textbf$

![](_page_42_Figure_4.jpeg)

ാ **ති⊡**ആക@ഴ≒⊑ു⊀

O B R A D R

 $\blacksquare$   $\oslash$  Taper ici pour recherc

![](_page_42_Figure_5.jpeg)

中道易谋为 0 例  $\wedge \xrightarrow{G} \bullet \xrightarrow{\otimes} 40 \xrightarrow{FPA} \xrightarrow{1211} \xrightarrow{121}$ 

Gabriel de Sercey, Marie Dorel, Pierre Finet, Hatem Hammami S8 MN2BIM 20.05.2021

### D'UNE MAILLE 3D À UN OBJET BIM

REX SUR LA CONVERSION D'OBJETS DU PROJET MODÉLISÉS SUR SKETCHUP.

#### PRÉFA BÉTON VOLUME IN SITU

![](_page_43_Figure_4.jpeg)

![](_page_43_Figure_5.jpeg)

![](_page_43_Picture_6.jpeg)

### D'UNE MAILLE 3D À UN OBJET BIM

REX SUR LA CONVERSION D'OBJETS DU PROJET MODÉLISÉS SUR SKETCHUP.

![](_page_44_Figure_3.jpeg)

#### FAMILLE MENOS

![](_page_44_Figure_5.jpeg)

![](_page_45_Picture_3.jpeg)

# Solutions

### structure

1)Dalle toiture terrasse 2) Poteau 3) Semelle isole

# Dalle toiture / terrasse

Pour définir ce dimensionnement, nous utiliserons l'EC2 lié au béton armé : Eurocode 2

• Résistance béton à l'ELU :

 $Fcd = 16,67 \text{ MPA}$ 

• Résistance moyenne à la traction :

- Fctm = 2,56 MPA
- Résistance moyenne de l'acier:

 $Fyd = 435 MPA$ 

![](_page_46_Picture_10.jpeg)

![](_page_47_Figure_1.jpeg)

Charges permanentes G : Poids dalle terrasse + poids étanchéité

 $= 0,2(m)*25(KN/m^33)*1(m)+0,5(KN/m^2)*1(m)$  $= 5.5$  KN/ml

Charges Variables Q : Charge liée à la maintenance de la structure

$$
= \frac{1 \text{KN/ml}}{}
$$

#### Soit, à L'ELU : Ped=8.9KN/ml

# Dalle toiture / terrasse

Utilisation de la méthode approchée

Pour conclure, nous opterons donc pour une dalle toiture terrasse d'une épaisseur 20cm

Dans le cadre de cette toiture terrasse, nous avons donc opté pour : 4HA 10 pour 310mm<sup>2</sup> d'acier.

D'après notre étude nos résultats sont cohérant avec la faible charge appliquée sur cette modélisation de poutre

Le choix des armatures restent propre à l'ingénieur en fonction des problématiques avancées par le maitre d'œuvre (couts global de l'opération; délai etc..)

![](_page_48_Figure_7.jpeg)

![](_page_48_Figure_10.jpeg)

# Dimensionnement poteau

![](_page_49_Picture_2.jpeg)

### Reprise de charge d'un poteau :

# Dimensionnement poteau

![](_page_50_Figure_3.jpeg)

Au total: Charges permanentes : Ng = 48,6 KN Charges exploitation : Nq= 2,7 KN

 $\frac{1}{2}$   $\frac{1}{3}$  $S: Nede = 1,35*Ng+1,5*Nq=$  $= 70$  KN

Hypothèse de départ : poteau carré de 0,5 mètres

- 1. Arche : 0,5\*25\*2,7= 33,75 KN
- 2. Dalle terrasse : 0,2\*25\*2,7 = 13,5 KN
- 3. Etanchéité : 0,5\*2,7 = 1,35 KN

# Dimensionnement poteau

Dimensionnement des armatures longitudinales et transversales

1) Armatures transversales :

![](_page_51_Figure_4.jpeg)

200mm

![](_page_51_Figure_5.jpeg)

0,3m

![](_page_51_Figure_10.jpeg)

# Dimensionnement semelle isolée sous poteau

Caractéristiques projet et dimensionnement à respecter :

-3 points à respecter pour dimensionner notre semelle

![](_page_52_Picture_6.jpeg)

$$
h \ge b_f - b_w
$$

### En pratique :  $h \ge 200$  mm

Fcd : 16,67 MPA Fyd : 435 MPA Béton C25/30 Acier S500 A Qu : contrainte ultime du sol: 250KPA

 $Sd/m$  $b_f$ 

Nsd(g) = Charges reprises par le poteau +poids propre poteau  $Nsd(g)= 48,6+25*0,3*0,3$  $Nsd(g) = 50,85$  KN/m

# Dimensionnement semelle isolée sous poteau

Détermination de la charge Nsd :

Donc à l'ELU :  $Nsd = 1,35g+1,5q$ Nsd = 72,70KN/m

De plus, on sait que : le dimensionnement de la semelle de fondation est effectué à partir d'une contrainte conventionnelle de référence qref

Soit Qref= 125 KPA

$$
q_{ref}=\frac{q_u}{2}
$$

![](_page_53_Figure_10.jpeg)

Conclusion HA8 espacé de 300m (semelle 0,6\*0,6\*0,15)

- Débit pour un artiste =
	- $\cdot$  45m^3/h
- Débit pour un visiteur
	- 18m^3/h

![](_page_54_Picture_12.jpeg)

# Ventilation

![](_page_54_Figure_2.jpeg)

![](_page_54_Figure_3.jpeg)

### Plan de coupe avec volume des pièces et des préféres du première collaboration

### Bâtiment autre qu'une habitation:

D=250mm L=600 mm et l=600 mm

![](_page_55_Picture_27.jpeg)

### Récapitulatif des débits en fonction des pièces

### Visualisation du cheminement des gaines

![](_page_55_Picture_4.jpeg)

Conclusion

- Positionnement d'une LT, Local technique
- Diamètre Différents en fonction des espaces et vitesse < 6m/s

• Utilisation d'une Vmc type « Double Flux CVC »

• 720 m^3/h

• ⊘ 315mm

![](_page_56_Figure_6.jpeg)

Atelier

4

• 447 m^3/h

• ⊘ 250mm 

![](_page_56_Picture_7.jpeg)

![](_page_56_Figure_10.jpeg)

Atelier

3

Atelier

![](_page_56_Figure_11.jpeg)

Pour le transfert de diametre, il y aura un angle  $\propto$  permettant de calculer les deperditions

2

![](_page_57_Picture_0.jpeg)

CAHIER DES CHARGE CHARGES ENDERGALISATION RESPONSABILITES JALON CAS D'USAGE ANNEXES COORDINATEUR ORGANISATION BPMN USAGES USAGES NOCABULAIRE JALONS CAHIER DE CHARGE DESSINATEUR **BPMN USAGES USAG** CONVENTION VERSIONS LOGICIELS GEO REFERENCEMENT ROLES

Gabriel de Sercey, Marie Dorel, Pierre Finet, Hatem Hammami S8 MN2BIM 20.05.2021

![](_page_57_Picture_4.jpeg)